# **R8-14...R20-14 Modello: EVO 20 RJ**

## **it Istruzioni per il montaggio e l'impiego**

## **Operatore tubolare con velocità variabile per impianti avvolgibili con funzione di veneziana**

Informazioni importanti per:

• il montatore / • l'elettricista specializzato / • l'utilizzatore

Consegnare la presente documentazione a chi di competenza!

Le presenti istruzioni originali devono essere conservate con cura dall'utilizzatore.

Becker-Antriebe GmbH Friedrich-Ebert-Straße 2-4 35764 Sinn/Germany info@becker-antriebe.com www.becker-antriebe.com 1010 300 012 0d 15/02/2024

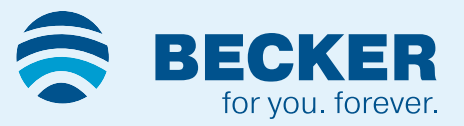

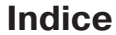

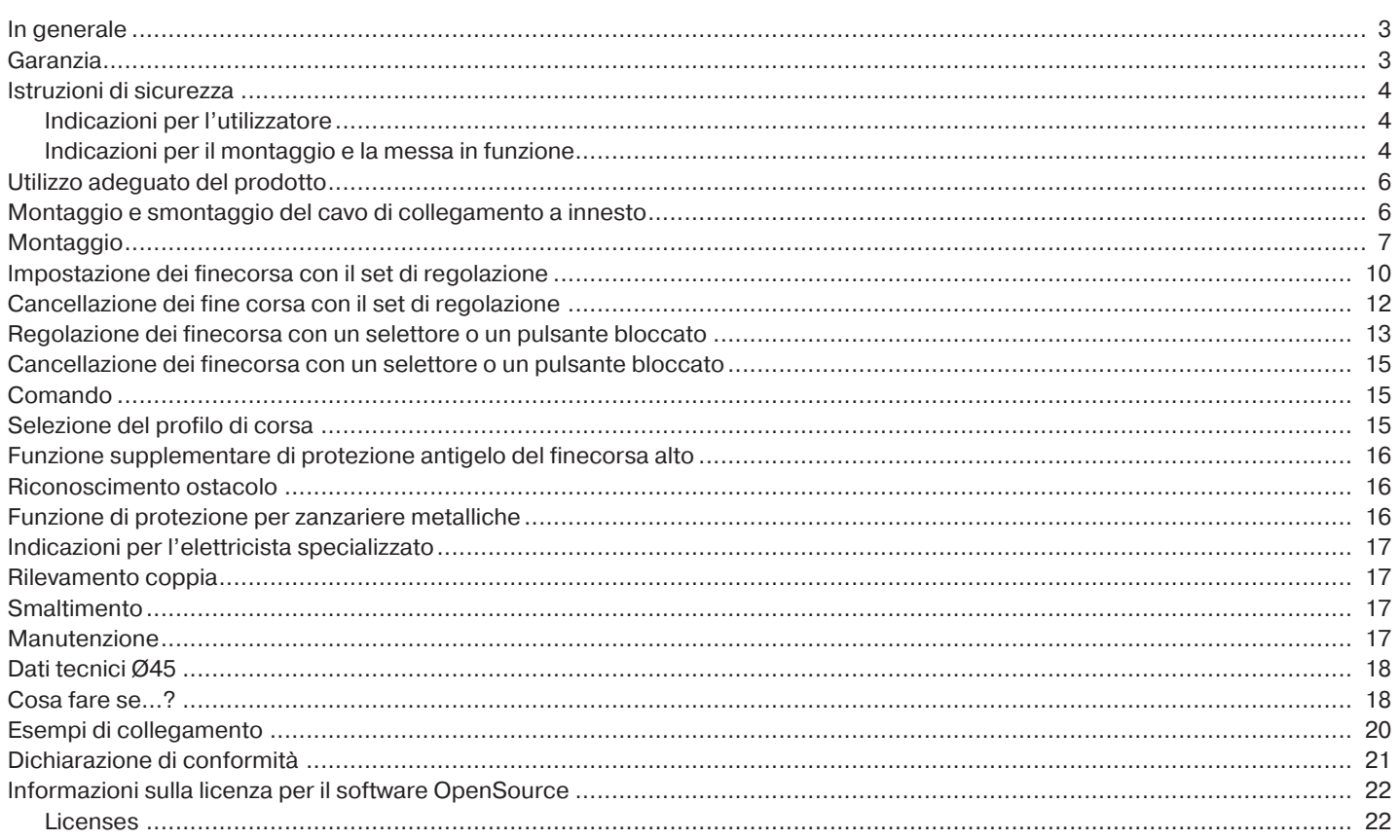

## **In generale**

<span id="page-2-0"></span>Questi operatori tubolari sono prodotti di qualità elevata con le seguenti caratteristiche:

- Ottimizzati per l'utilizzo dell'avvolgibile con funzione di veneziana
- Diversi profili di corsa
- Possibilità di installazione senza fermi di battuta (da punto basso a punto alto)
- Riconoscimento automatico dei finecorsa in caso di utilizzo di sistemi di arresto grazie all'elettronica intelligente
- Riconoscimento ostacolo in direzione DISCESA in caso di utilizzo di mollette di fissaggio e blocchi antieffrazione
- In caso di telo ghiacciato o bloccato, il dispositivo di rilevamento coppia in direzione SALITA evita il danneggiamento dell'avvolgibile
- Non è necessario registrare i finecorsa: le variazioni nel telo sono compensate automaticamente utilizzando un sistema di arresto.
- Ridotto carico di trazione del telo dell'avvolgibile dovuto all'operatore
- Notevole riduzione del carico della battuta e del telo
- Più operatori collegabili elettricamente in parallelo
- Compatibili con gli operatori tradizionali con gabbia di finecorsa elettronica (cavo di collegamento a 4 fili)
- Utilizzabili con un'ampia scelta di comandi del costruttore
- Per cavo di collegamento a innesto

Attenersi alle presenti istruzioni per il montaggio e l'impiego durante l'installazione e la regolazione dell'apparecchio. La data di produzione risulta dalle prime quattro cifre del numero di serie. Le cifre 1 e 2 indicano l'anno e le cifre 3 e 4 indicano la settimana. Esempio: settimana 34 nell'anno 2020

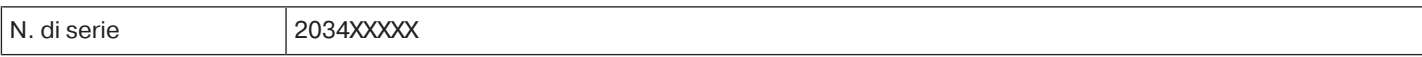

#### **Spiegazione dei pittogrammi**

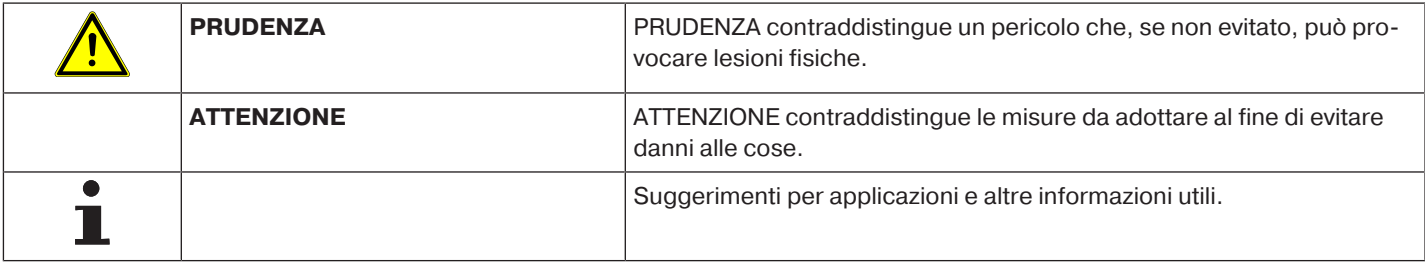

<span id="page-2-1"></span>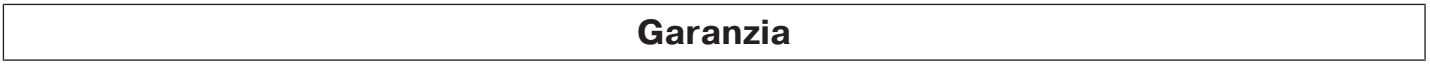

Modifiche costruttive e installazioni improprie eseguite in contrasto alle presenti istruzioni e a ogni altra nostra indicazione possono provocare gravi lesioni al corpo e alla salute dell'utilizzatore, ad es. contusioni. Qualsiasi modifica potrà essere realizzata solo in seguito ad accordo con noi e previa nostra autorizzazione. Le nostre indicazioni, in particolare quelle contenute nelle presenti istruzioni per il montaggio e l'impiego, devono essere assolutamente rispettate.

Non è permessa nessuna ulteriore trasformazione dei prodotti contraria all'utilizzo per il quale il prodotto è stato espressamente concepito.

I fabbricanti dei prodotti finiti gli installatori devono verificare che durante l'utilizzo dei nostri prodotti siano osservate e rispettate tutte le necessarie disposizioni legali e delle autorità in merito alla fabbricazione del prodotto finito, alla sua installazione e all'assistenza dei clienti, in particolare le attuali norme in vigore sulla compatibilità elettromagnetica.

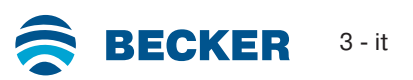

## **Istruzioni di sicurezza**

<span id="page-3-0"></span>Lo scopo delle seguenti istruzioni di sicurezza e dei seguenti avvisi è quello di prevenire pericoli e di evitare possibili danni a persone e cose.

## <span id="page-3-1"></span>**Indicazioni per l'utilizzatore**

#### **Indicazioni generali**

- In fase di pulizia, manutenzione e sostituzione di componenti, l'operatore deve essere scollegato dall'alimentazione di corrente elettrica.
- I lavori e qualsiasi altra attività, compresi i lavori di manutenzione e di pulizia, eseguiti su installazioni elettriche e sul restante impianto, devono essere eseguiti solo da personale specializzato, in particolare da elettricisti specializzati.
- Questi apparecchi possono essere utilizzati da bambini a partire da 8 anni di età e da persone con capacità fisiche, sensoriali o mentali limitate o carenza di esperienza e/o conoscenza, purché siano sorvegliate o siano state istruite in merito all'utilizzo sicuro dell'apparecchio e abbiano compreso i pericoli che ne possono derivare. I bambini non devono giocare con l'apparecchio.
- Gli impianti devono essere controllati regolarmente dal personale specializzato al fine di accertarne l'usura o il danneggiamento.
- Non utilizzare assolutamente gli impianti danneggiati fino a riparazione avvenuta per opera del tecnico.
- Non utilizzare gli impianti in presenza di persone o cose nella zona di pericolo.
- Durante il funzionamento, fare attenzione alla zona di pericolo dell'impianto.
- Assicurarsi che tra gli elementi mobili e gli oggetti limitrofi vi sia una distanza di almeno 40 cm.

## **Prudenza**

**Istruzioni di sicurezza per la prevenzione di lesioni gravi.**

• **Eliminare o proteggere le zone di possibile schiacciamento e taglio.**

#### <span id="page-3-2"></span>**Indicazioni per il montaggio e la messa in funzione**

#### **Indicazioni generali**

- Osservare le istruzioni di sicurezza della norma EN 60335-2-97. Attenzione: le presenti istruzioni di sicurezza non rappresentano una lista esaustiva, poiché questa norma non può tenere conto di tutte le fonti di pericolo. Ad esempio, la struttura del prodotto comandato, il funzionamento dell'operatore in un determinato tipo di installazione oppure l'applicazione del prodotto finale nello spazio di transito dell'utilizzatore finale non possono essere considerati dal fabbricante dell'operatore tubolare. In caso di domande e/o incertezze relativamente alle istruzioni di sicurezza contenute nella norma rivolgersi al produttore del rispettivo prodotto parziale o finale.
- Osservare tutte le norme e le disposizioni vigenti in materia di installazioni elettriche.
- I lavori e qualsiasi altra attività, compresi i lavori di manutenzione e di pulizia, eseguiti su installazioni elettriche e sul restante impianto, devono essere eseguiti solo da personale specializzato, in particolare da elettricisti specializzati.
- Usare esclusivamente pezzi di ricambio, utensili e dispositivi ausiliari autorizzati dal costruttore. Prodotti esterni non autorizzati o modificazioni dell'impianto e degli accessori compromettono la Vostra sicurezza e quella di terzi, per questo è vietato l'impiego di prodotti esterni non autorizzati o l'esecuzione di modifiche non concordate con noi e non autorizzate da noi. Non ci assumiamo alcuna responsabilità per i danni provocati dalla mancata osservanza di quanto sopra.
- Installare l'interruttore con preimpostazione OFF ad un'altezza superiore a 1,5 m, ma lontano dagli elementi mobili, e in modo che il prodotto da utilizzare sia in vista. L'interruttore non deve essere accessibile al pubblico.
- I dispositivi di comando fissi devono essere montati a vista.
- La coppia nominale e la durata d'inserzione devono essere scelte in base ai requisiti del prodotto da utilizzare.

Dati tecnici – La coppia nominale e il tipo di servizio sono riportati sulla targhetta dell'operatore tubolare.

- Le parti mobili e pericolose dell'operatore vanno montate ad un'altezza superiore a 2,5 m rispetto al suolo o altra base che garantisce l'accesso all'operatore.
- Per il funzionamento sicuro dell'impianto, dopo la messa in funzione impostare/programmare correttamente i finecorsa.
- Gli operatori forniti con cavo di alimentazione H05VV-F devono essere utilizzati solo in ambienti interni.
- Gli operatori con cavo di alimentazione H05RR-F, S05RN-F o 05RN-F possono essere utilizzati all'aperto e in ambienti interni.
- Per l'accoppiamento dell'operatore con la parte azionata utilizzare solo componenti riportati nell'attuale catalogo prodotti per accessori meccanici del costruttore. Questi devono essere montati secondo le indicazioni fornite dal costruttore.
- Se l'operatore viene utilizzato per teli in un'area con indicazioni speciali (ad es. vie di fuga, zone di pericolo, aree di sicurezza) devono essere rispettate le disposizioni e le norme di volta in volta applicabili.
- Dopo aver installato l'operatore, il montatore deve segnare l'operatore tubolare utilizzato nel capitolo relativo ai dati tecnici e annotare il luogo di installazione.

## **Prudenza**

**Istruzioni di sicurezza per evitare lesioni gravi**

- **Durante il loro funzionamento, alcuni componenti degli impianti ed apparecchi elettrici o elettronici, ad es. l'alimentatore, sono sotto una tensione elettrica pericolosa. Interventi sull'impianto da parte di personale non qualificato o la non osservanza delle indicazioni di pericolo possono causare lesioni personali o danni alle cose.**
- **Toccare con prudenza l'operatore tubolare, poiché a causa della tecnologia quest'ultimo si surriscalda durante il funzionamento.**
- **Prima di iniziare l'installazione, disattivare tutte le linee e i dispositivi di comando che non sono assolutamente necessarie.**
- **Eliminare o proteggere le zone di possibile schiacciamento e taglio.**
- **Durante l'installazione dell'operatore tubolare prevedere una possibilità di sezionamento dalla rete su tutti i poli con almeno un angolo di apertura del contatto di 3 mm per ogni polo (norma EN 60335).**
- **La sostituzione dei cavi di alimentazione danneggiati deve essere effettuata esclusivamente dal produttore. In caso di operatori con cavo di collegamento ad innesto, questo deve essere sostituito con un cavo di alimentazione dello stesso tipo disponibile presso il produttore dell'operatore tubolare.**

## **Attenzione**

**Istruzioni di sicurezza per evitare danni alle cose.**

- **Assicurarsi che tra gli elementi mobili e gli oggetti limitrofi vi sia una distanza sufficiente.**
- **L'operatore non deve essere trasportato per mezzo del cavo di alimentazione.**
- **Verificare il corretto fissaggio di tutti i collegamenti a innesto e delle viti di fissaggio dei supporti.**
- **Assicurarsi che sull'operatore tubolare non ci sia niente che faccia resistenza come, ad esempio, attacchi del telo, viti.**
- **L'unità deve essere installata orizzontalmente.**

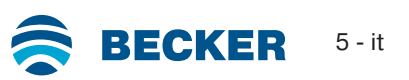

## **Utilizzo adeguato del prodotto**

<span id="page-5-0"></span>Il tipo di operatore tubolare descritto nelle presenti istruzioni è idoneo esclusivamente per il funzionamento di impianti avvolgibili con funzione di veneziana.

Questo tipo di operatore tubolare può essere utilizzato con mollette in acciaio o blocchi antieffrazione. Questi sono riconosciuti automaticamente.

Se le mollette o l'ultima stecca in alto vengono avvitate o rivettate sul rullo, come finecorsa basso deve essere impostato un punto. Per impianti di protezione solare, utilizzare soltanto i tipi di operatori tubolari idonei.

Questo tipo di operatore tubolare è progettato per avvolgibili singoli (un operatore per ogni rullo di avvolgimento).

Questo tipo di operatore tubolare non deve essere utilizzato in aree soggette a rischi di esplosione.

Il cavo alimentazione non è adatto per il trasporto dell'operatore. Pertanto trasportare sempre l'operatore dal tubo dell'alloggiamento.

Altre applicazioni, impieghi e modifiche non sono consentiti per ragioni di sicurezza a tutela dell'utilizzatore e di terzi, poiché possono pregiudicare la sicurezza dell'impianto e provocare il rischio di danni a persone e cose. In questi casi non sussiste una responsabilità da parte del costruttore per i danni provocati dalla mancata osservanza di quanto sopra.

Per il funzionamento dell'impianto o per la sua riparazione attenersi alle indicazioni contenute nelle presenti istruzioni. Il costruttore dell'operatore non risponde dei danni provocati da un uso improprio dell'impianto.

## **Attenzione**

**Prudenza**

**Utilizzare blocchi antieffrazione solo in caso di stecche di avvolgibili sufficientemente rigide. Il telo in posizione chiusa non può sporgere sulle guide, perché in questo caso sussiste il pericolo che il giunto tra le due stecche superiori venga caricato eccessivamente e danneggiato.**

## **Montaggio e smontaggio del cavo di collegamento a innesto**

<span id="page-5-1"></span>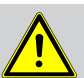

**Prima del montaggio/dello smontaggio è necessario disconnettere il cavo di collegamento dall'alimentazione di corrente.**

## **Montaggio del cavo di collegamento a innesto**

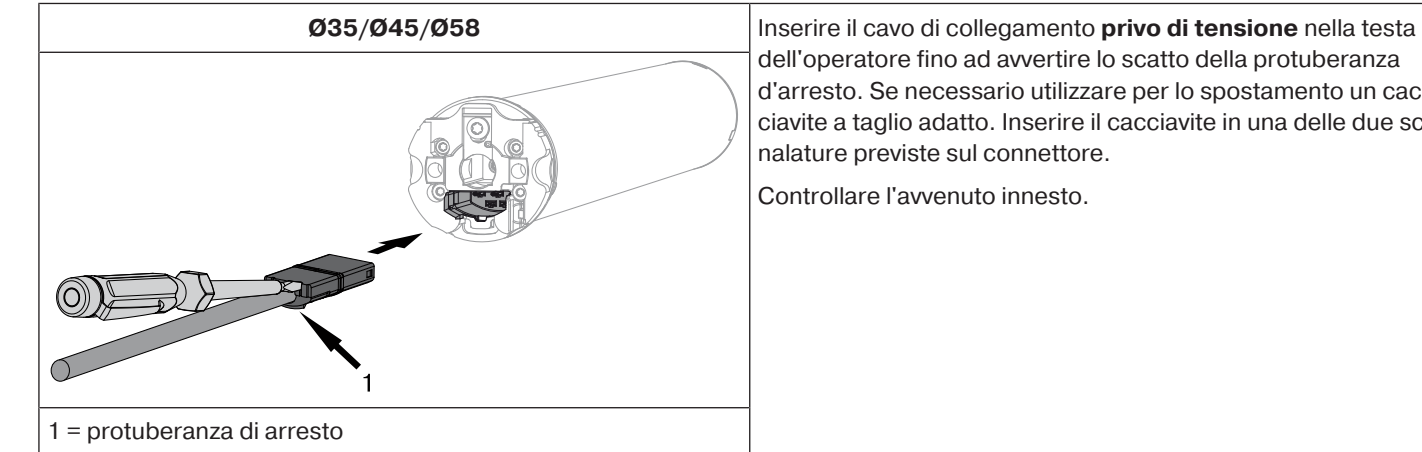

dell'operatore fino ad avvertire lo scatto della protuberanza d'arresto. Se necessario utilizzare per lo spostamento un cacciavite a taglio adatto. Inserire il cacciavite in una delle due scanalature previste sul connettore.

Controllare l'avvenuto innesto.

## **Smontaggio del cavo di collegamento a innesto per operatori tubolari**

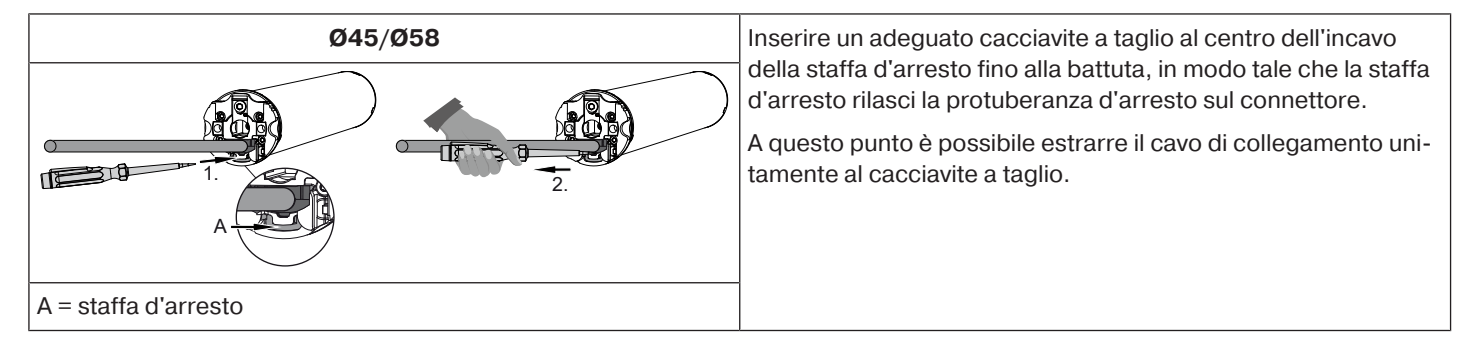

## <span id="page-6-0"></span>**Montaggio dell'operatore**

## **Attenzione**

**Per l'accoppiamento dell'operatore con la parte azionata utilizzare solo componenti riportati nell'attuale catalogo prodotti per accessori meccanici del costruttore.**

Prima del montaggio, il montatore deve verificare che la muratura o il sistema da motorizzare (coppia dell'operatore più peso del telo) siano sufficientemente resistenti.

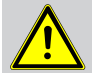

## **Prudenza**

**Gli allacciamenti elettrici devono essere eseguiti esclusivamente da personale qualificato. Prima di iniziare il montaggio, disconnettere e bloccare l'alimentazione di corrente. Si prega di consegnare le allegate informazioni di allacciamento all'elettroinstallatore incaricato di effettuare i lavori.**

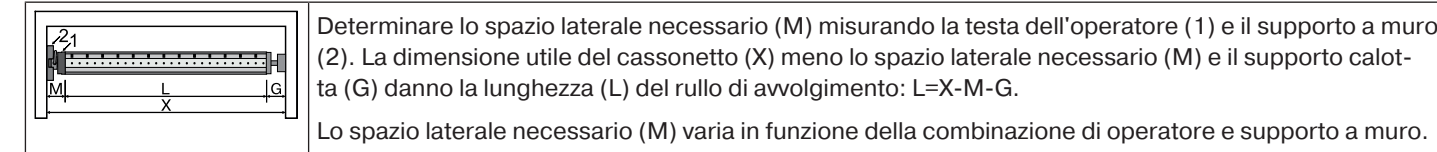

Fissare quindi il supporto a parete e il supporto calotta. Attenzione all'orientamento ad angolo retto del rullo di avvolgimento rispetto alla parete e un gioco assiale sufficiente del sistema montato.

## **Attenzione**

**Se vengono impiegate protezioni antieffrazione, utilizzare supporti chiusi. L'operatore tubolare spinge il telo ad avvolgibile chiuso verso il basso al fine di evitare il sollevamento della tapparella. Utilizzare solo teli di una certa stabilità, ad esempio in alluminio, acciaio o legno. Per non danneggiare il telo, montarlo per tutta la sua altezza entro le guide.**

## **Montaggio e smontaggio del perno**

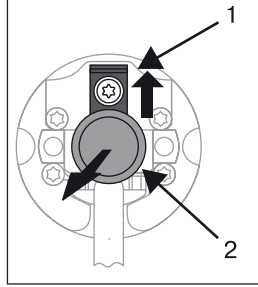

**Ø45**

Il perno (2) si blocca automaticamente quando inserito. Per smontare il perno (2), spingere verso l'alto la placchetta di sicurezza (1) ed estrarre il perno (2).

## **Montaggio e smontaggio della ruota di trascinamento**

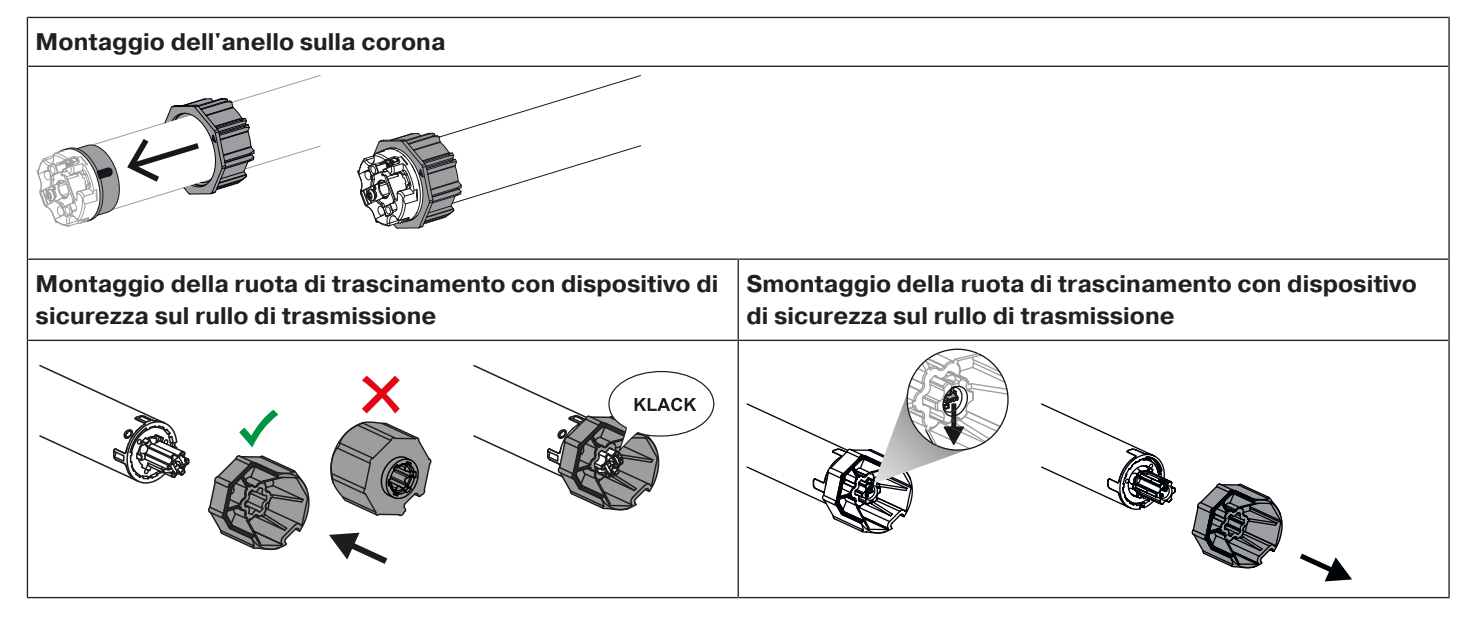

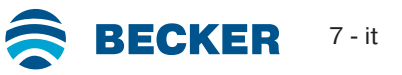

#### **Montaggio e smontaggio della ruota di trascinamento con relativo dispositivo di sicurezza o collegamento a vite**

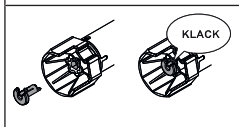

Montaggio e smontaggio della ruota di trascinamento con relativo dispositivo di sicurezza separato

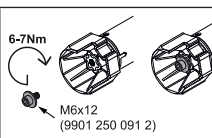

Montaggio e smontaggio della ruota di trascinamento con collegamento a vite

## **Montaggio dell'operatore nel rullo**

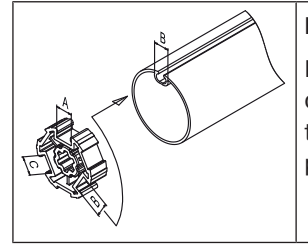

#### **In caso di rulli di avvolgimento profilati:**

In alcune ruote di trascinamento è possibile compensare le tolleranze d'ampiezza della scanalatura di diversi rulli di avvolgimento ruotando la ruota di trascinamento in una diversa rientranza della scanalatura. Le diverse dimensioni delle rientranze delle scanalature consentono all'operatore di incastrarsi perfettamente.

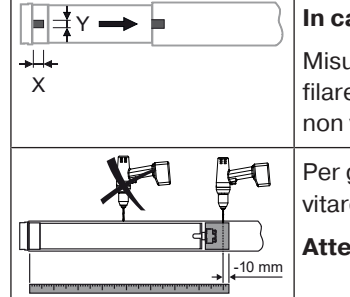

#### **In caso di rulli di avvolgimento tondi:**

Irare il dente della corona motore (X, Y). Creare quindi sul lato motore una scanalatura per poter ine il dente della corona motore nel rullo. Prestare attenzione che tra il dente della corona e il rullo vi sia gioco.

garantire la sicurezza del trasferimento della coppia con i **rulli di avvolgimento**, si consiglia di ave la ruota di trascinamento al rullo (vedere la tabella seguente).

**Attenzione! Non forare mai il rullo di avvolgimento in prossimità dell'operatore tubolare!**

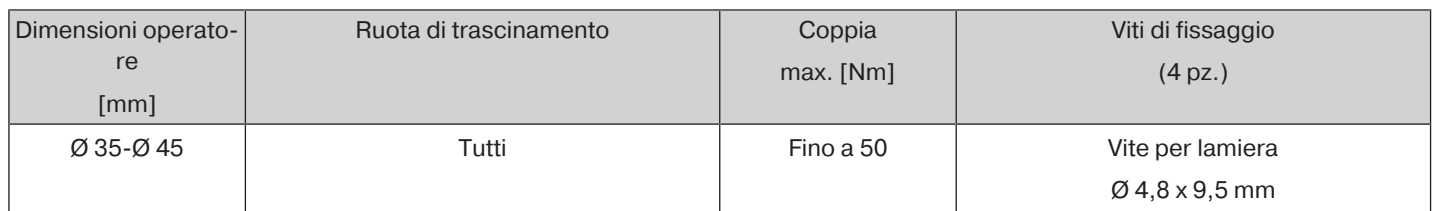

Consigliamo di avvitare al rullo di avvolgimento anche il supporto calotta.

#### **Attenzione**

**In fase di inserimento non martellare l'operatore tubolare nel rullo e non lasciare cadere l'operatore nel rullo di avvolgimento! Il telo può essere fissato solo mediante mollette o blocchi antieffrazione. Consigliamo di utilizzare almeno 3 mollette o blocchi antieffrazione per ogni metro di rullo di avvolgimento.**

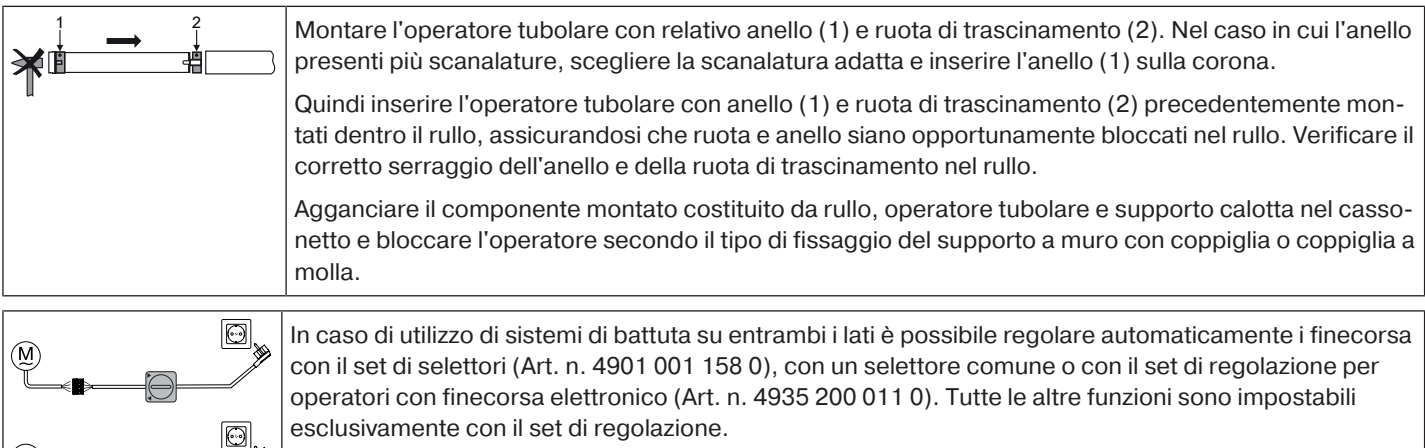

Collegare i cavetti di collegamento dell'operatore tubolare dello stesso colore con quelli del set di regolazione / dell'elemento di comando e accendere la tensione di rete.

#### **Attenzione**

## **Il set selettori e il set di regolazione non sono adatti per l'utilizzo continuo, ma solo per la messa in funzione!**

Posizionare il rullo di avvolgimento in modo da poter fissare il telo dell'avvolgibile tramite mollette. In alternativa, montare i blocchi antieffrazione secondo le indicazioni fornite dal produttore.

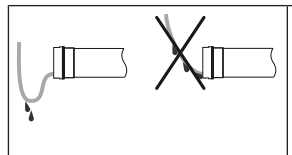

## **Posa del cavo di collegamento**

Posare e fissare il cavo di alimentazione all'operatore tubolare in salita. Il cavo di alimentazione non deve entrare nella zona di avvolgimento. L'antenna esterna eventualmente presente non può in alcun caso essere accorciata o danneggiata, né entrare nella zona di avvolgimento. Coprire gli spigoli appuntiti.

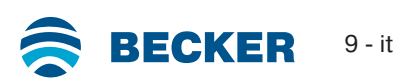

## **Impostazione dei finecorsa con il set di regolazione**

<span id="page-9-0"></span>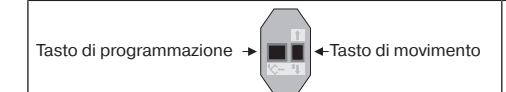

Set di regolazione per operatori con finecorsa elettronico.

#### **Attenzione**

**Il set di regolazione non è adatto per l'utilizzo continuo, ma solo per la messa in funzione.**

#### **Gestione dell'installazione intelligente**

**Conclusione dell'installazione al termine della programmazione del finecorsa di "battuta"**

Quando ci si avvicina per la prima volta al finecorsa "battuta", questa posizione viene annotata come posizione finale. Dopo che il finecorsa è stato riconosciuto correttamente per 3 volte di seguito in questa posizione, questo viene salvato definitivamente. Di solito ciò avviene durante il regolare funzionamento.

Per completare rapidamente l'installazione è sufficiente raggiungere il finecorsa "battuta" per 3 volte di seguito da una distanza di circa 20 cm.

#### **Indicatore di stato dei finecorsa (ESI)**

Un tempo di arresto e di ripresa della corsa breve segnala che non è ancora stato impostato alcun finecorsa nella direzione di marcia desiderata.

#### **I finecorsa possono essere regolati in modi diversi:**

• Da punto alto a punto basso

Т

• Da battuta in alto a punto basso

Se l'operatore tubolare si disattiva autonomamente nella posizione finale desiderata durante l'impostazione dei finecorsa, questo viene regolato in modo permanente dopo essere stato raggiunto per 3 volte.

**Nel caso in cui l'operatore tubolare dovesse interrompere anticipatamente la propria corsa di salita/discesa a causa di un ostacolo, è possibile liberare il telo facendo girare brevemente l'operatore nella direzione opposta, e, dopo aver eliminato l'ostacolo, programmare il finecorsa desiderato eseguendo un nuovo movimento in salita/discesa.**

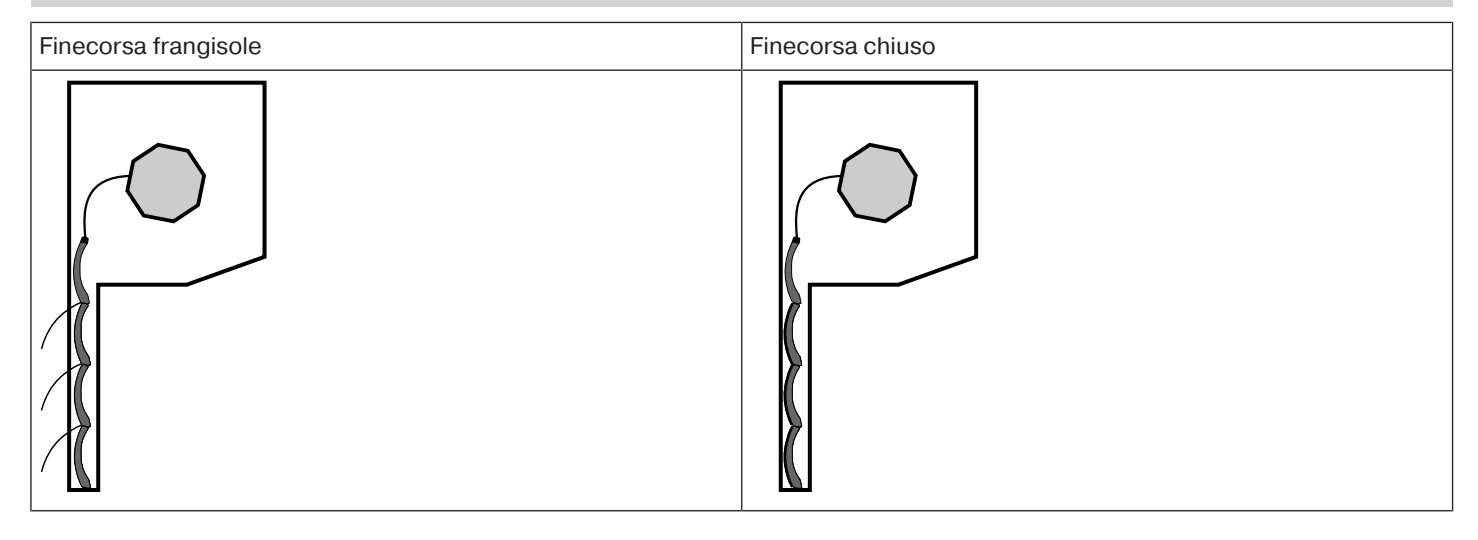

 $\frac{1}{2}$ 

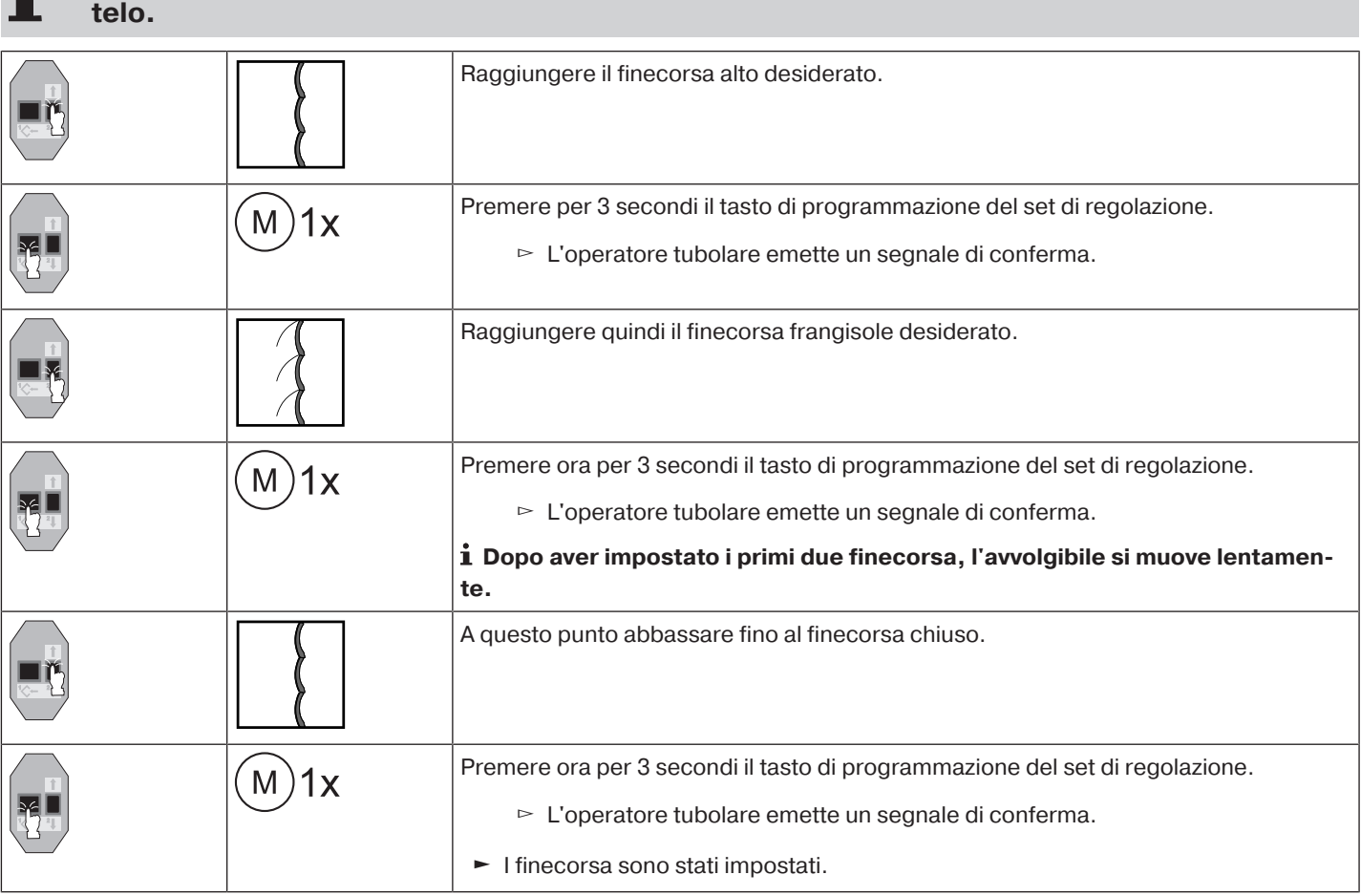

**Con questa regolazione dei finecorsa non avviene la compensazione della lunghezza del**

## **Da battuta in alto a punto basso**

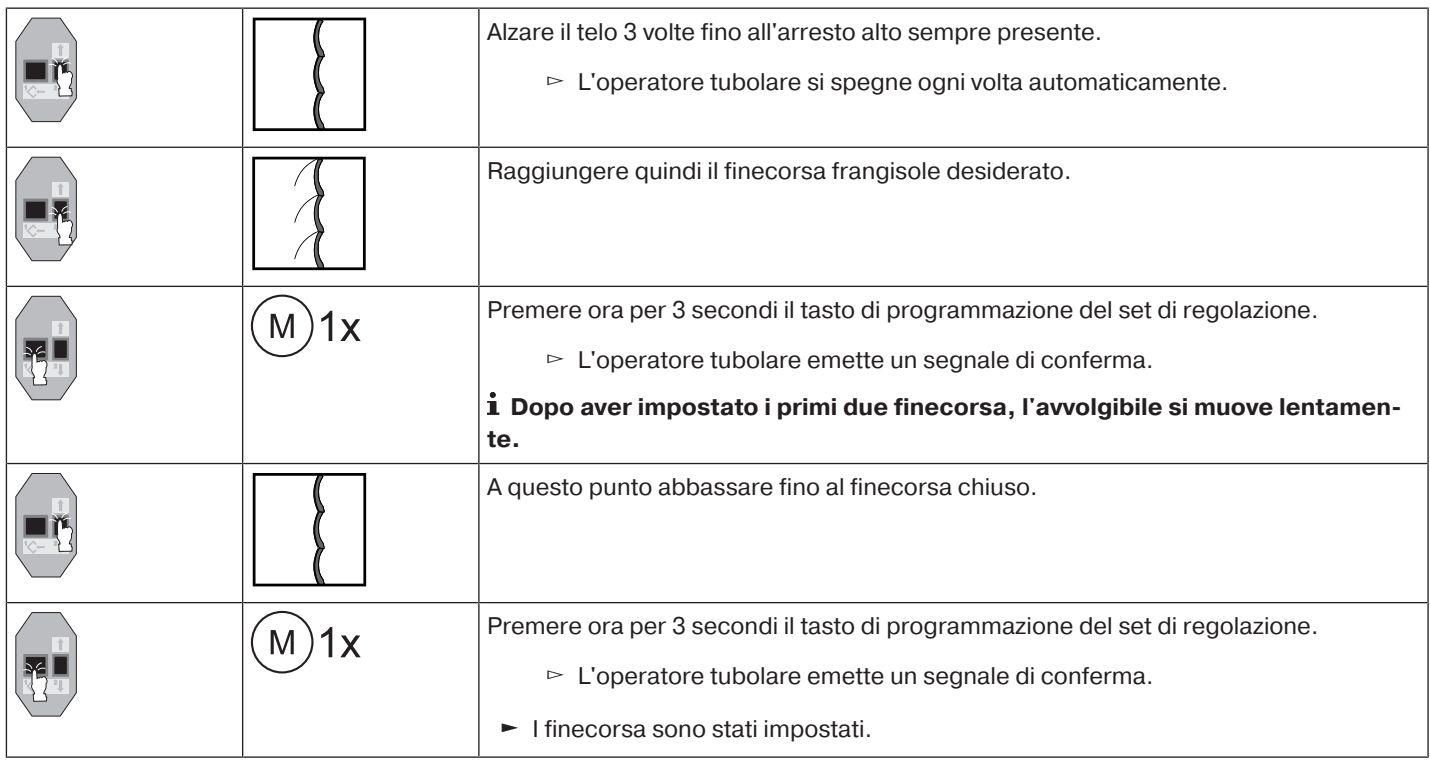

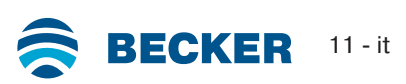

## **Cancellazione dei fine corsa con il set di regolazione**

<span id="page-11-0"></span> $\bullet$ **Collegare i cavetti di collegamento dell'operatore tubolare dello stesso colore con quelli** 1 **del set di regolazione e accendere la tensione di rete.**

**Le funzioni supplementari eventualmente impostate vengono cancellate o ripristinate alle impostazioni di fabbrica.**

**Dopo l'ultimo comando di movimento attendere 1 secondo prima di avviare la sequenza di cancellazione. Attendere 1 secondo anche tra un'operazione e l'altra della sequenza di cancellazione.**

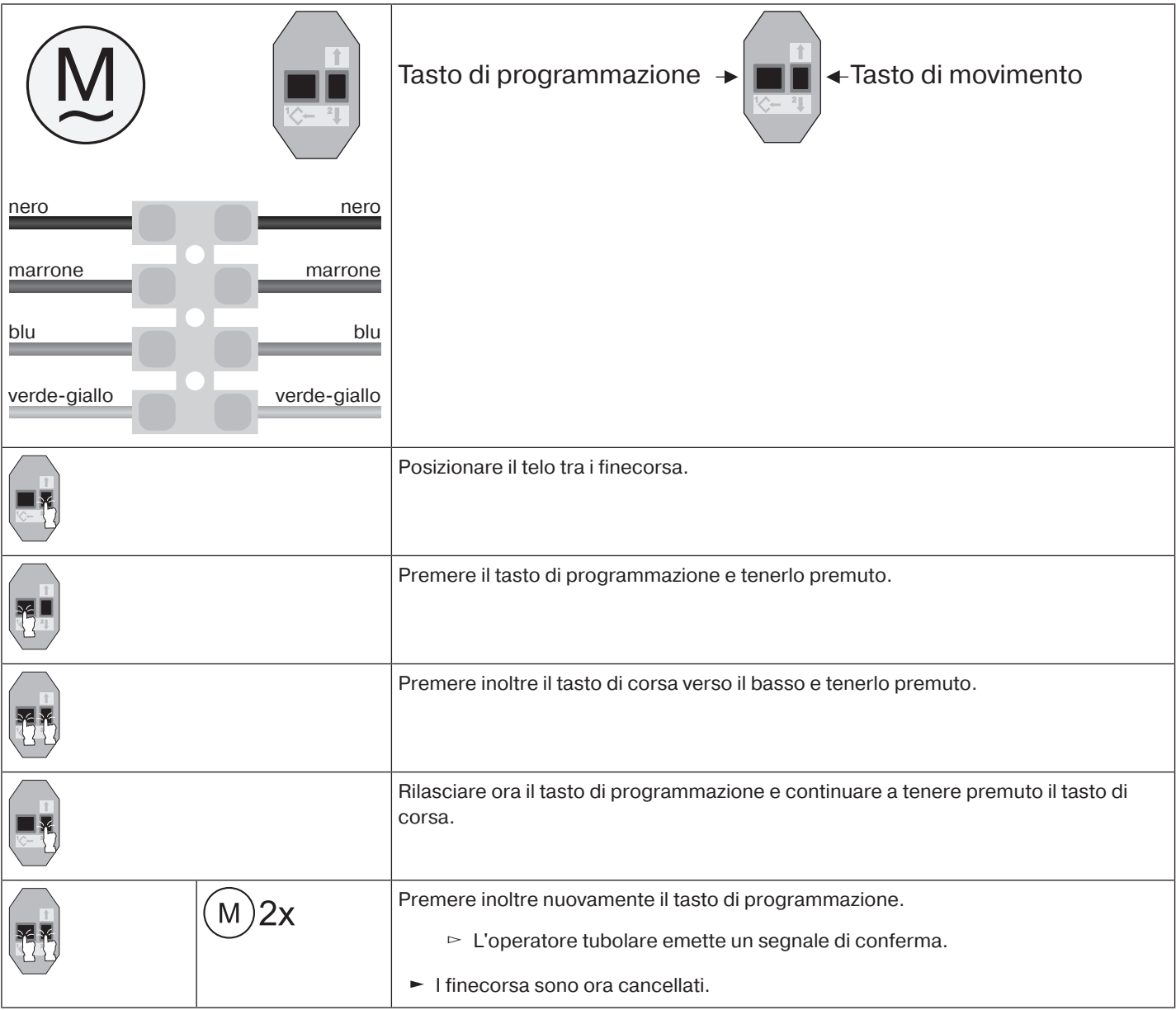

## **Regolazione dei finecorsa con un selettore o un pulsante bloccato**

#### <span id="page-12-0"></span>**Gestione dell'installazione intelligente**

**Conclusione dell'installazione al termine della programmazione del finecorsa di "battuta"**

Quando ci si avvicina per la prima volta al finecorsa "battuta", questa posizione viene annotata come posizione finale. Dopo che il finecorsa è stato riconosciuto correttamente per 3 volte di seguito in questa posizione, questo viene salvato definitivamente. Di solito ciò avviene durante il regolare funzionamento.

Per completare rapidamente l'installazione è sufficiente raggiungere il finecorsa "battuta" per 3 volte di seguito da una distanza di circa 20 cm.

#### **Indicatore di stato dei finecorsa (ESI)**

Un tempo di arresto e di ripresa della corsa breve segnala che non è ancora stato impostato alcun finecorsa nella direzione di marcia desiderata.

#### **I finecorsa possono essere regolati in modi diversi:**

- Da punto alto a punto basso
- Da battuta in alto a punto basso

Se l'operatore tubolare si disattiva autonomamente nella posizione finale desiderata durante l'impostazione dei finecorsa, questo viene regolato in modo permanente dopo essere stato raggiunto per 3 volte.

 $\bullet$ **Nel caso in cui l'operatore tubolare dovesse interrompere anticipatamente la propria corsa** T **di salita/discesa a causa di un ostacolo, è possibile liberare il telo facendo girare brevemente l'operatore nella direzione opposta, e, dopo aver eliminato l'ostacolo, programmare il finecorsa desiderato eseguendo un nuovo movimento in salita/discesa.**

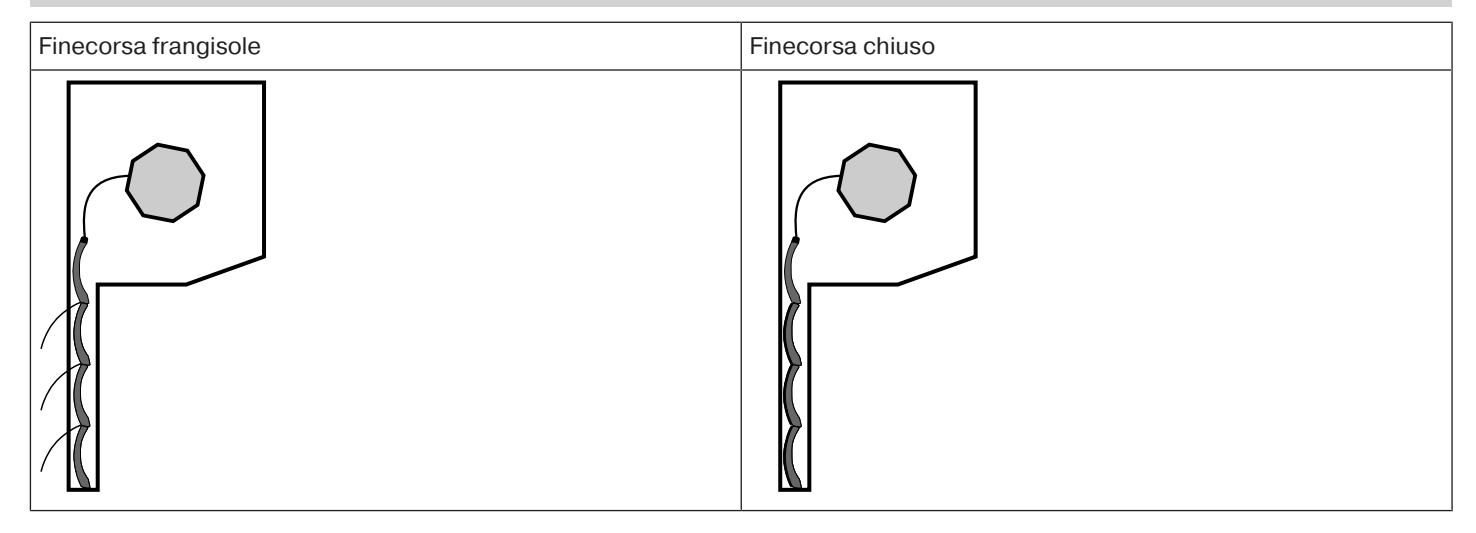

## **Da punto alto a punto basso**

 $1<sub>s</sub>$ 

 $1<sub>s</sub>$ 

fino a STOP e mantenerlo fino a

**Con questa regolazione dei finecorsa non avviene la compensazione della lunghezza del telo.** Raggiungere il finecorsa alto desiderato. Eseguire la seguente sequenza senza interruzioni tra i singoli comandi di corsa. ▻ L'operatore tubolare emette un segnale di conferma.

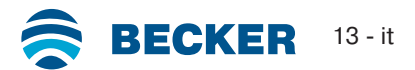

 $1x$ 

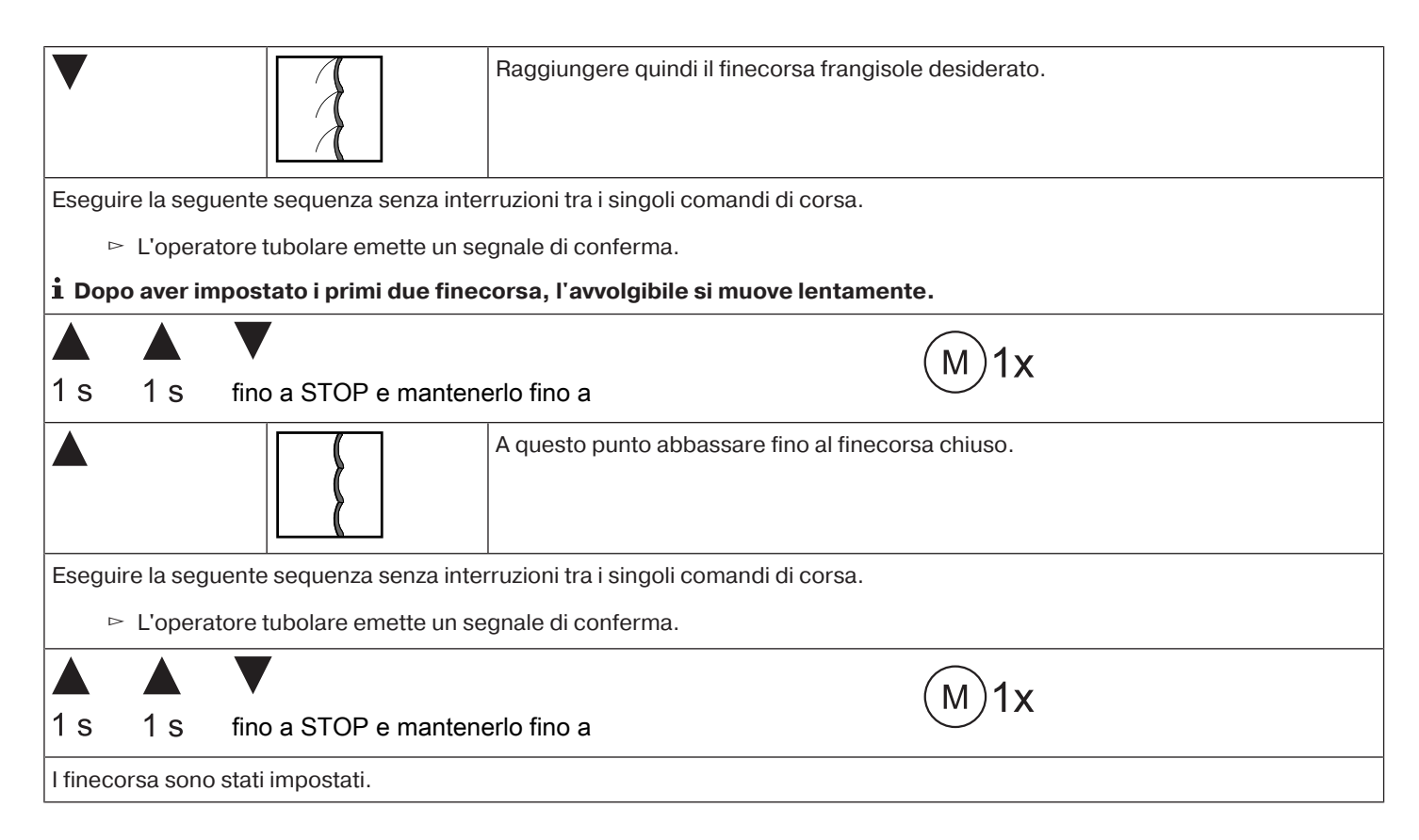

## **Da battuta in alto a punto basso**

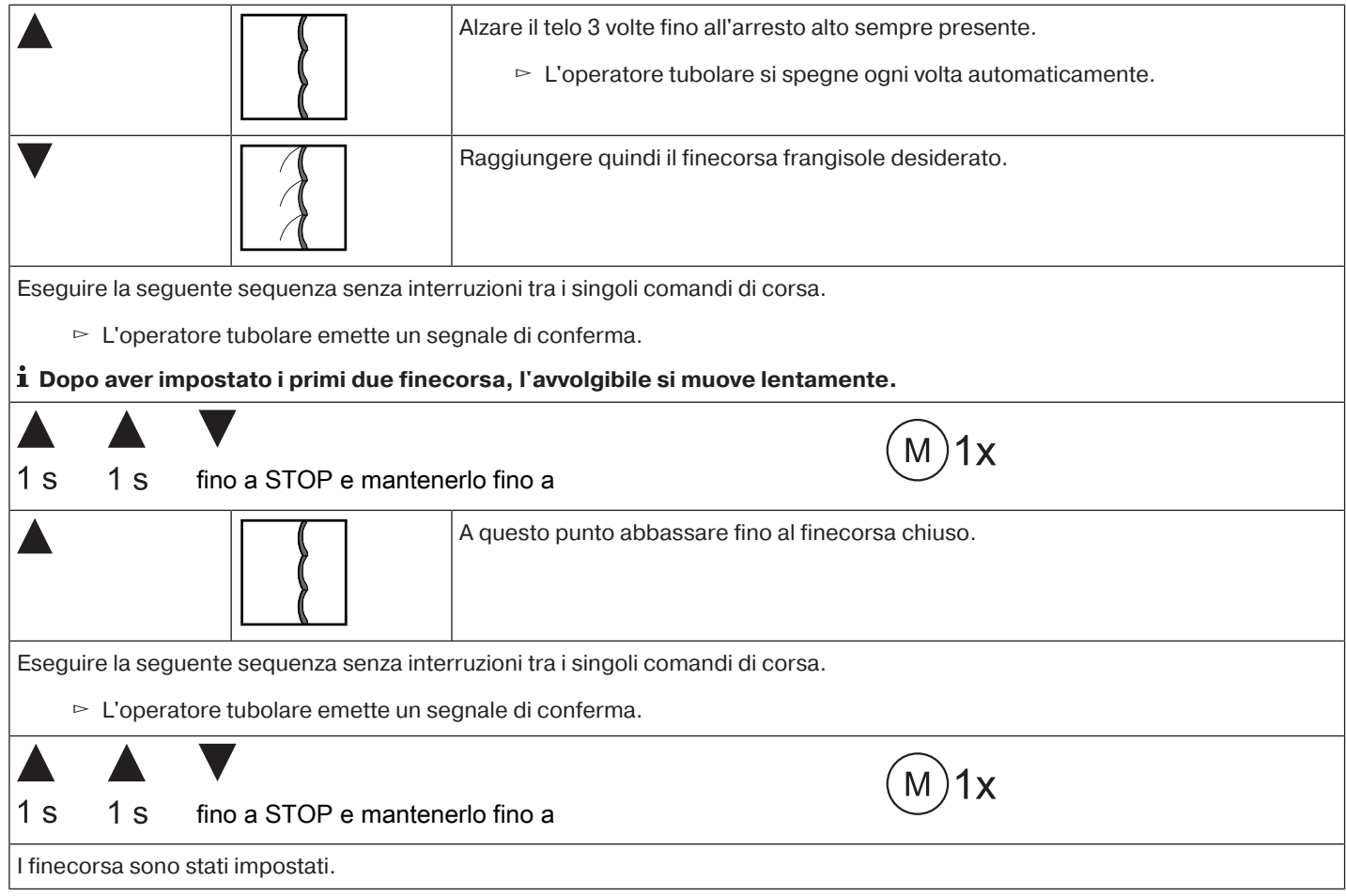

## **Cancellazione dei finecorsa con un selettore o un pulsante bloccato**

<span id="page-14-0"></span> $\bullet$ **La sequenza dei comandi di commutazione deve essere eseguita in successione ad un ritmo costante.**

Eseguire la seguente sequenza di cancellazione senza interruzioni tra i singoli comandi di corsa:

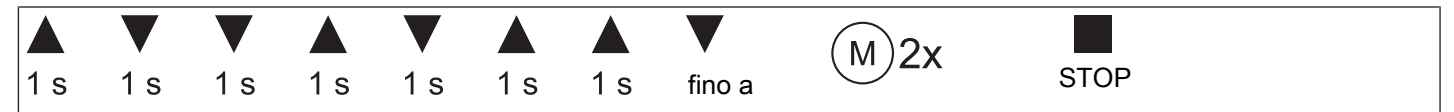

L'operatore tubolare conferma.

<span id="page-14-1"></span>Entrambi i finecorsa sono cancellati.

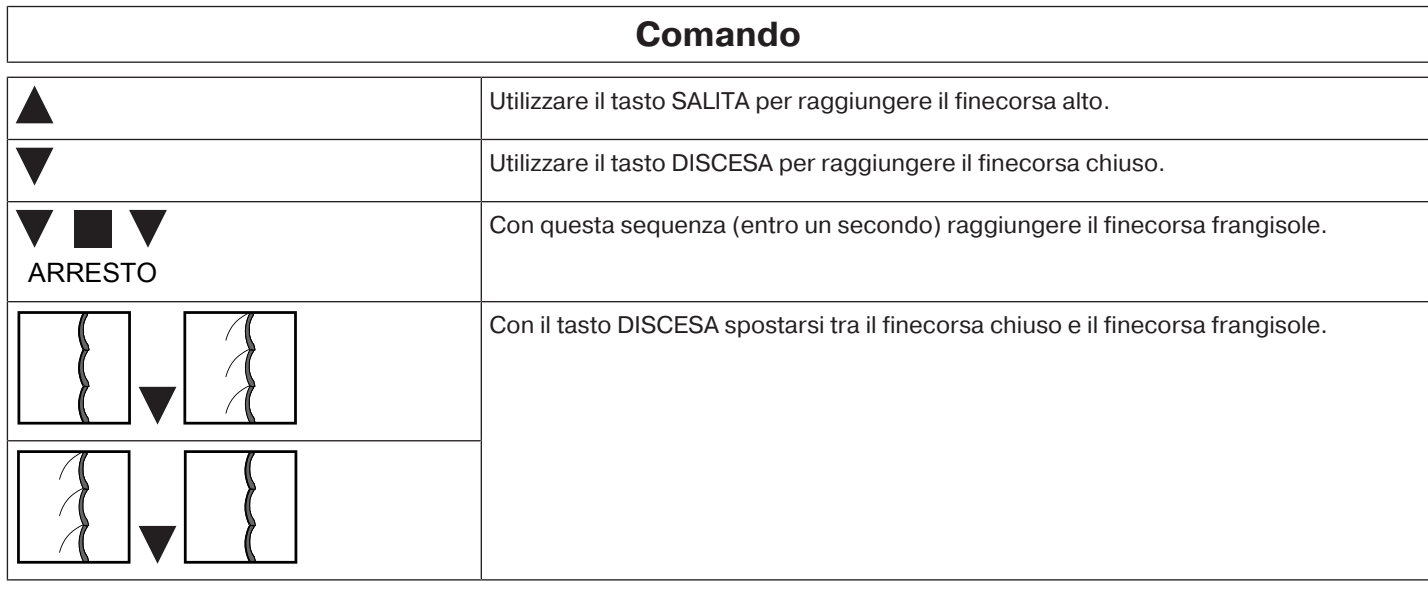

## **Selezione del profilo di corsa**

#### <span id="page-14-2"></span> $\bullet$ **È necessario impostare i finecorsa. La sequenza dei comandi di commutazione deve esse-**П **re eseguita in successione rapida. Con ogni sequenza eseguita si passa a un profilo di corsa dopo l'altro.**

Al momento della consegna è impostato il funzionamento standard. Il profilo di corsa impostato viene eseguito una volta programmato il fine corsa.

Eseguire la seguente sequenza senza interruzioni tra i singoli comandi di corsa.

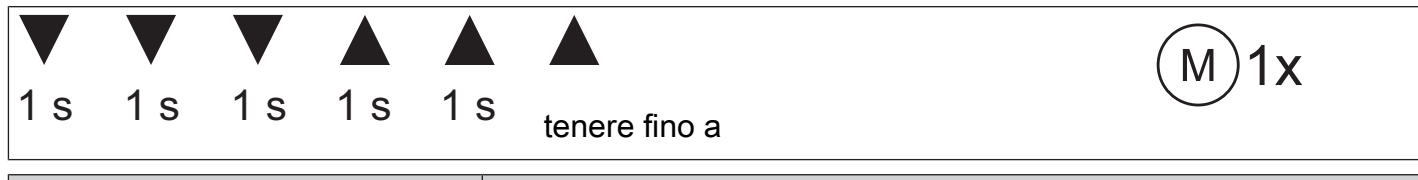

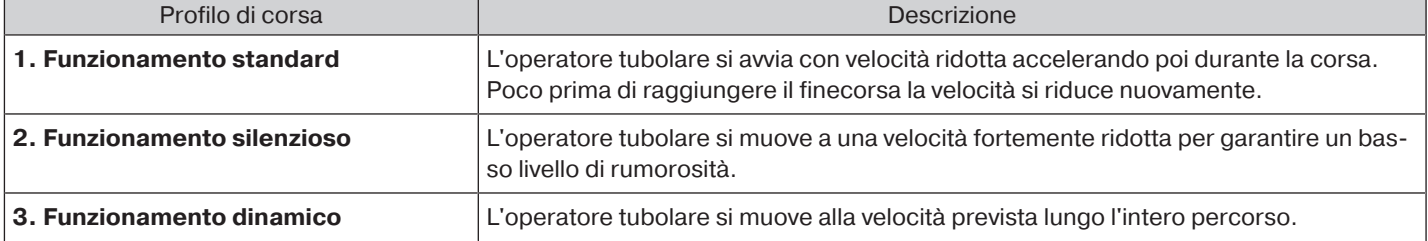

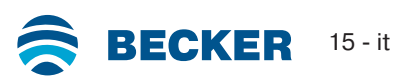

## **Funzione supplementare di protezione antigelo del finecorsa alto**

<span id="page-15-0"></span>La funzione protezione antigelo impedisce che il telo venga bloccato dal ghiaccio nel finecorsa alto, in quanto il telo si arresta poco prima della battuta superiore. La distanza fino alla battuta superiore viene controllata ciclicamente in automatico ed eventualmente corretta.

Questa funzione viene disattivata al momento della consegna.

Per attivare la protezione antigelo, è necessario programmare prima entrambi i finecorsa.

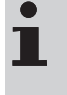

**La funzione di protezione antigelo viene eseguita solo se il telo trova una battuta nel finecorsa alto. La protezione antigelo è visibile solo se il telo ha raggiunto il finecorsa alto per 3 volte partendo dal finecorsa basso.**

#### **Attivare / disattivare la funzione protezione antigelo**

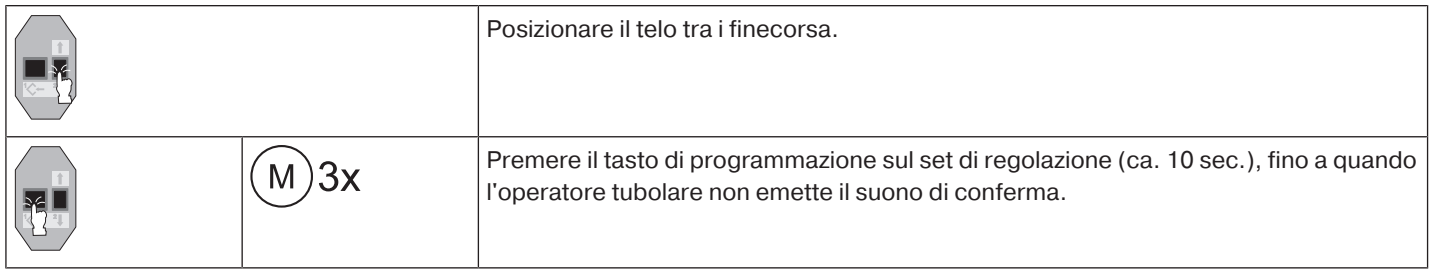

## **Riconoscimento ostacolo**

<span id="page-15-1"></span>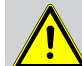

 $\bullet$ 

**Considerare che l'operatore deve essere inserito nel rullo fino al collare della corona. Con sistemi di oscuramento verticali in tessuto, il riconoscimento ostacolo non è attivo. L'utilizzo del riconoscimento ostacolo dell'operatore come protezione personale non è consentito. Esso è stato progettato esclusivamente per poter proteggere da eventuali danni l'impianto di avvolgibili o di protezione solare.**

Se l'operatore è installato correttamente, al riconoscimento di ostacoli o anomalie dell'avvolgibile si arresta e inverte brevemente la corsa nella direzione opposta, sbloccando l'ostacolo.

Se l'inversione viene interrotta, un ulteriore comando di corsa è possibile solo in direzione d'inversione. Alzare il telo senza interruzioni, finché l'operatore tubolare non si arresta autonomamente. Ora sono possibili di nuovo entrambe le direzioni di corsa.

#### Vengono riconosciuti: **Nella corsa di DISCESA**

**Prudenza**

• L'ammassamento del telo durante la discesa dovuto a oggetti sul davanzale o al bloccaggio delle guide laterali.

## **Se l'operatore tubolare si disattiva nell'area dei finecorsa in alto, esso controllerà ancora una volta se è presente un ostacolo.**

Per ottimizzare la chiusura dei fori di aerazione dell'avvolgibile al raggiungimento del finecorsa basso, l'inversione è disattivata a partire da ca. 360° prima del finecorsa basso.

#### **Nella corsa di SALITA**

• Un eccezionale aumento del carico (ad es. congelamento della barra terminale del telo sul davanzale)

<span id="page-15-2"></span>Per garantire il sicuro scorrimento dell'avvolgibile nelle guide, la funzione di riconoscimento ostacolo resta inattiva per circa 1,5 giri del rullo di avvolgimento dal finecorsa alto.

## **Funzione di protezione per zanzariere metalliche**

Con la funzione di protezione per zanzariere metalliche, il riconoscimento ostacolo è già attivo dopo un giro del rullo di avvolgimento di ca. 140° dal finecorsa alto. Se il telo avvolgibile si sposta su una porta con zanzariera metallica aperta, l'operatore si arresta e torna verso il finecorsa alto.

La funzione di protezione per zanzariere metalliche è sistematicamente sempre attiva e non può essere disattivata.

## **Indicazioni per l'elettricista specializzato**

<span id="page-16-0"></span>Gli operatori tubolari con finecorsa elettronico possono essere collegati in parallelo. Rispettare in proposito il carico di contatto massimo del dispositivo di commutazione (timer, comandi a relè, interruttori, etc.). Per il comando di operatori con finecorsa elettronico utilizzare esclusivamente elementi di commutazione (timer) che **non** sfruttano il potenziale nullo dell'azionamento. Le uscite dell'elemento di commutazione in posizione di riposo devono essere prive di potenziale.

Per il comando della direzione salita e discesa utilizzare il conduttore esterno L1. Altri apparecchi o utenze (lampade, relè, ecc.) non possono essere collegati direttamente alle linee di connessione dell'operatore. Allo scopo gli operatori e gli apparecchi aggiuntivi devono essere disaccoppiati per mezzo di comandi a relè.

Durante l'installazione dell'operatore tubolare prevedere una possibilità di sezionamento dalla rete su tutti i poli con almeno un angolo di apertura del contatto di 3 mm per ogni polo.

## **Attenzione**

**Applicare solo elementi di commutazione meccanici o elettrici bloccati con una posizione di azzeramento indicata! Ciò vale anche se gli operatori con fine corsa elettronico e operatori con fine corsa meccanico vengono utilizzati in un impianto. Il tempo di commutazione con cambio di rotazione deve corrispondere almeno a 0,5 s. L'interruttore e il comando non devono richiamare alcun comando simultaneo di SALITA o DISCESA. Proteggere i collegamenti elettrici dall'umidità.**

**Al termine del cablaggio, verificare con il comando SEMPRE la corretta assegnazione del senso di rotazione dell'operatore con i tasti di comando SALITA e DISCESA.**

**Se l'operatore viene messo in funzione con apparecchi che contengono sorgenti di disturbo, l'elettroinstallatore deve occuparsi della schermatura dell'apparecchio interessato.**

## **Rilevamento coppia**

<span id="page-16-2"></span><span id="page-16-1"></span>Se l'operatore tubolare è installato correttamente, in caso di forti aumenti di carico nel funzionamento tra i finecorsa si ferma e impedisce un sovraccarico dell'operatore tubolare.

## **Smaltimento**

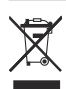

Il simbolo del bidone della spazzatura barrato sul prodotto indica che il dispositivo deve essere smaltito separatamente dai rifiuti domestici. Al termine della sua vita utile, questo prodotto deve essere consegnato separatamente presso un punto di raccolta per rifiuti di apparecchiature elettriche ed elettroniche.

<span id="page-16-3"></span>L'imballo deve essere smaltito correttamente.

## **Manutenzione**

Questi operatori non richiedono manutenzione

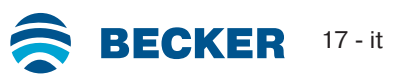

<span id="page-17-0"></span>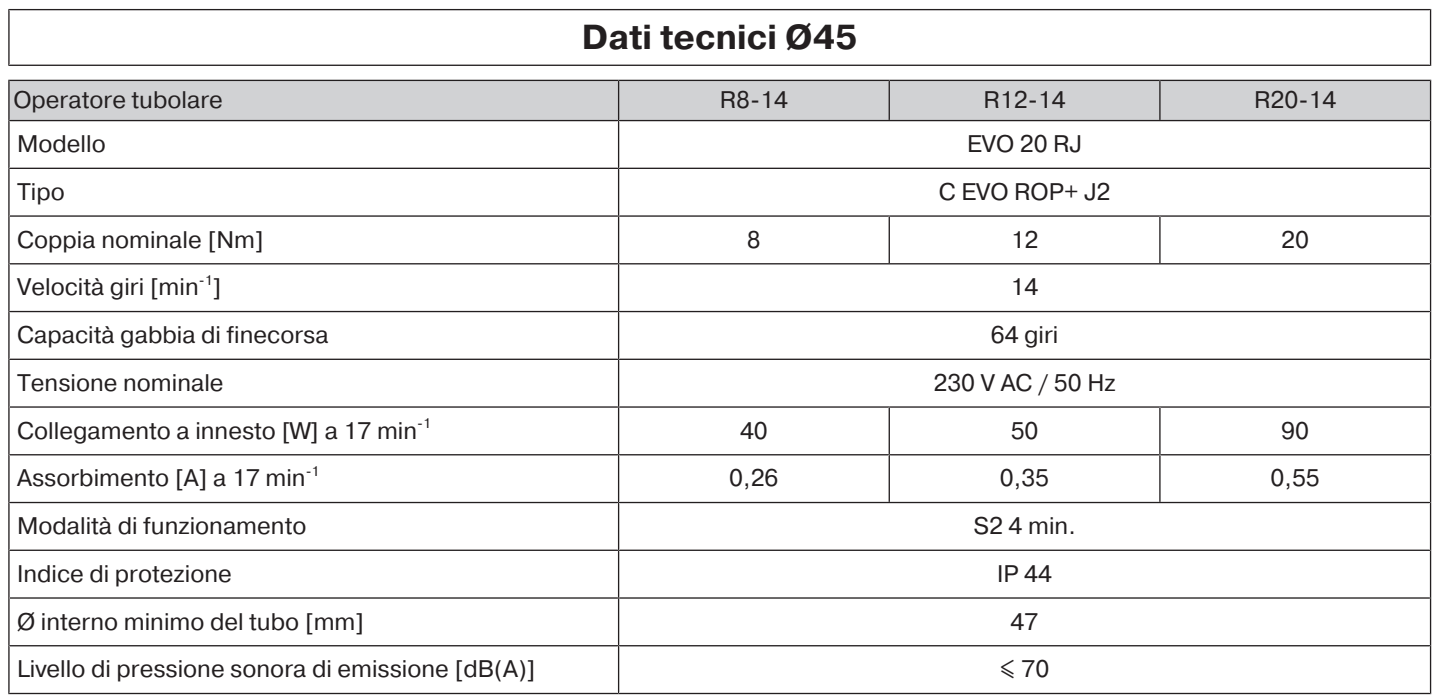

<span id="page-17-1"></span>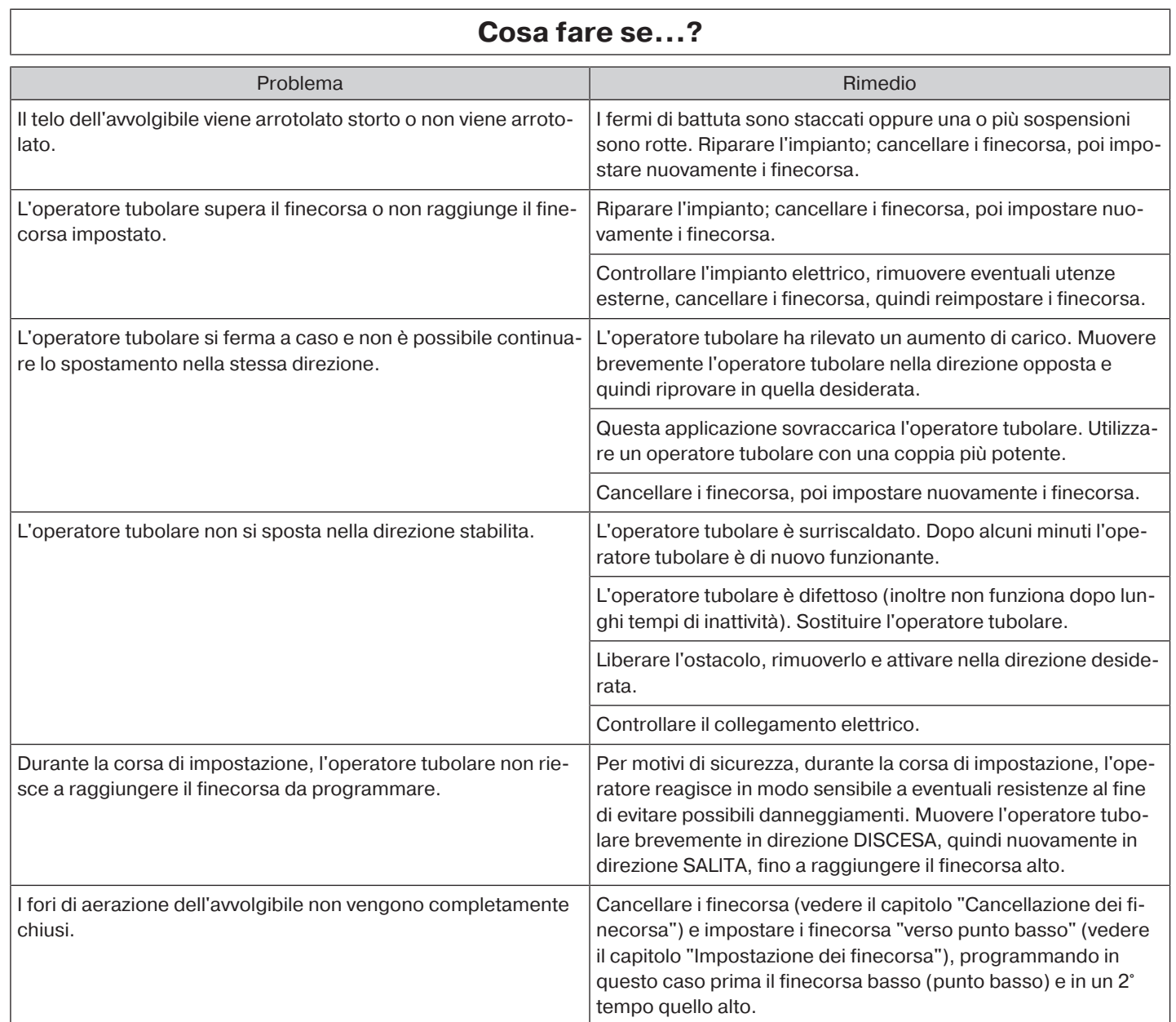

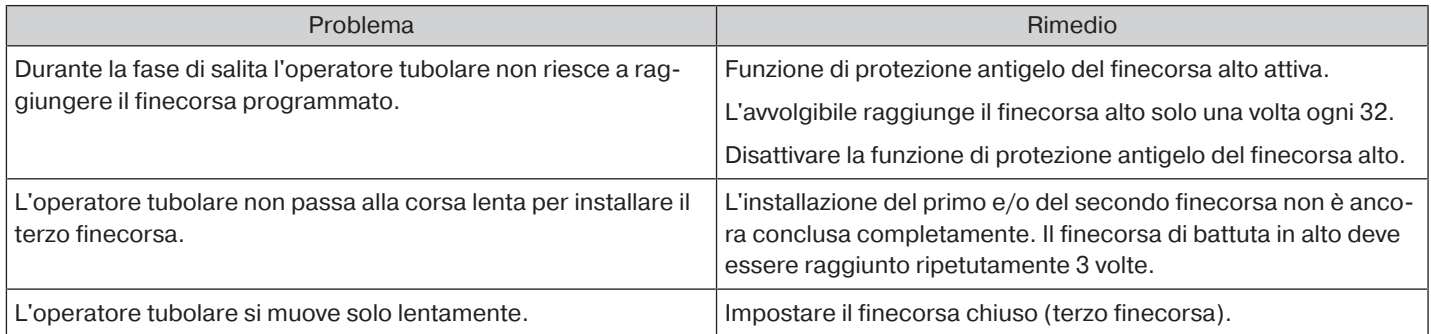

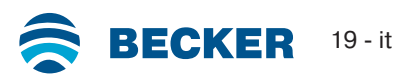

<span id="page-19-0"></span>**L'assegnazione dei conduttori nero e marrone per la direzione di marcia dipende dalla posizione di installazione dell'operatore (installazione a sinistra o destra).**

**Comando di uno/più azionamento(i) tramite un interruttore/tasto**

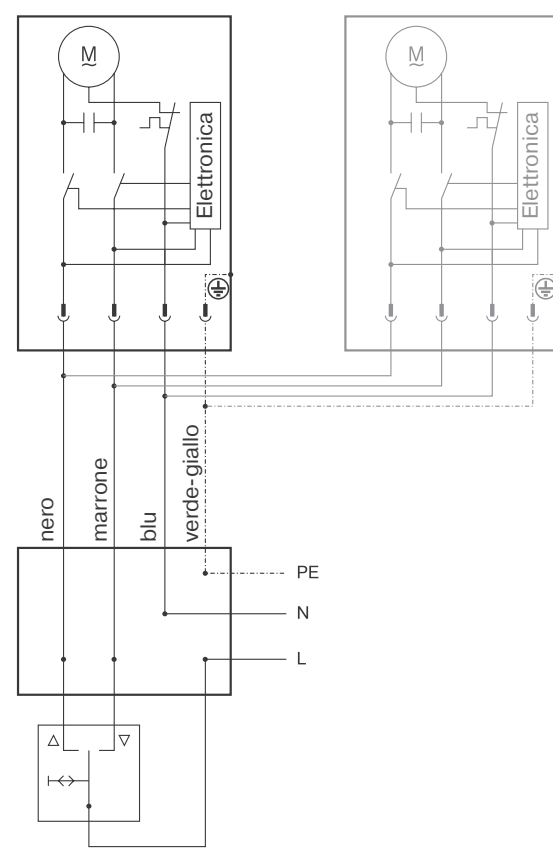

**Possibilità di comando individuale, di gruppo e centralizzato tramite Centronic UnitControl UC42**

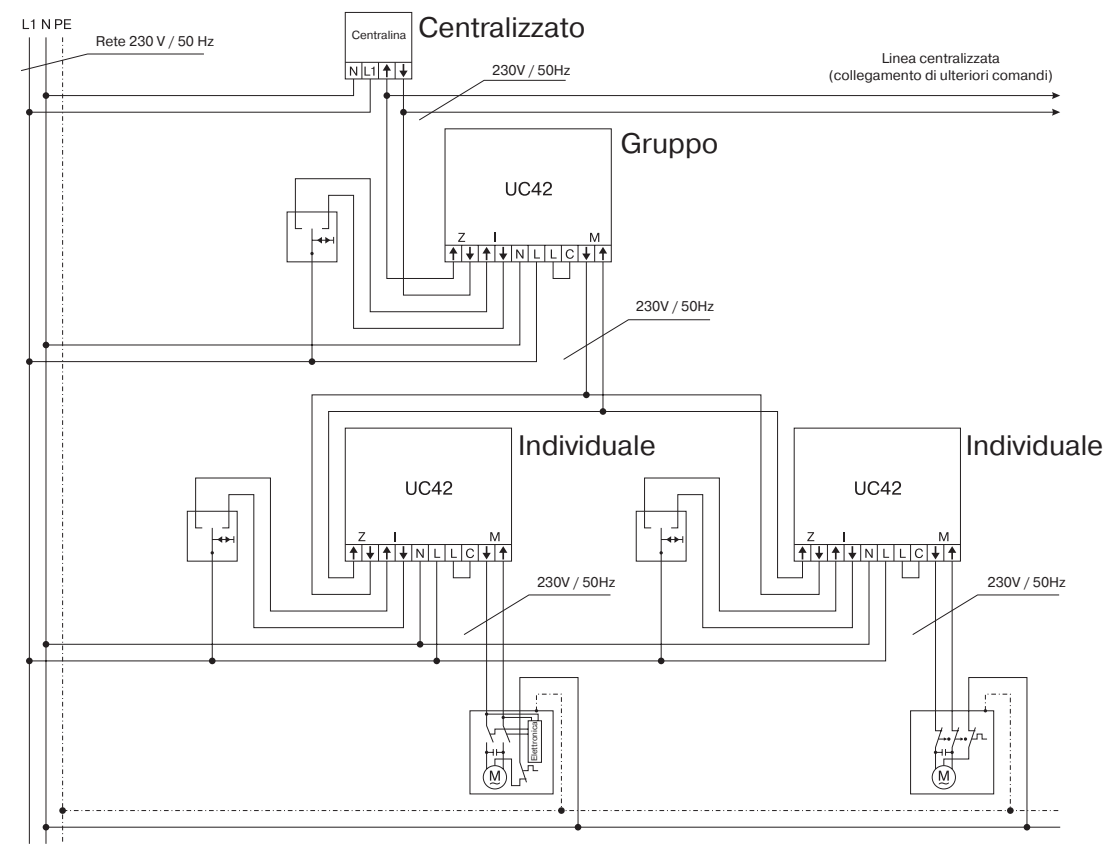

<span id="page-20-0"></span>BECKER-ANTRIEBE GMBH Friedrich-Ebert-Str. 2 - 4 35764 Sinn, Germania

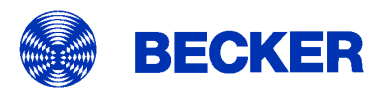

- Originale -

Dichiarazione di conformità UE

Documento n°:

5100 310 011 0

Con il presente documento dichiariamo che la serie di prodotti di seguito indicata

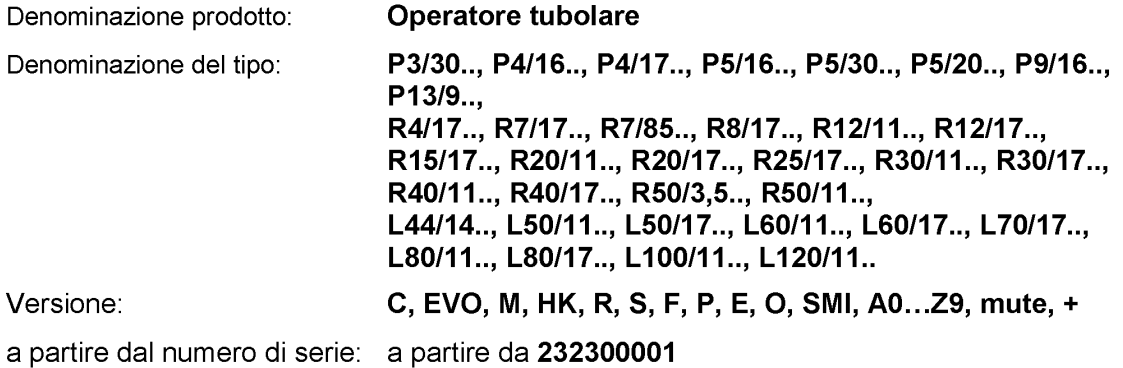

è conforme alle disposizioni delle seguenti direttive:

Direttiva 2006/42/CE (MD) L157, 09.06.2006 Direttiva 2014/30/UE (EMC) L96, 29.03.2014 Direttiva 2011/65/UE (RoHS) L174, 01.07.2011

Sono inoltre rispettati gli obiettivi di protezione richiesti dalla Direttiva Bassa Tensione 2014/35/UE Allegato I Punto 1.5.1 della Direttiva 2006/42/CE.

Norme applicate:

DIN EN 60335-1:2020 DIN EN 60335-2-97:2017

EN 61000-6-1:2019 EN 61000-6-3:2022

EN 14202:2004

Soggetto incaricato della compilazione della documentazione tecnica: Becker-Antriebe GmbH, Friedrich-Ebert-Str. 2 - 4, 35764 Sinn, Germania

La presente dichiarazione di conformità è stata rilasciata:

Sinn, 02.06.2023 Luogo, data

Maik Wiegelmann, Direzione aziendale

La presente dichiarazione certifica la conformità alle normative citate, ma non costituisce una garanzia sulle caratteristiche del prodotto. Le istruzioni sulla sicurezza contenute nella documentazione allegata al prodotto devono essere scrupolosamente rispettate!

CE Antriebe M+E\_ 5100 310 011 0 \_it

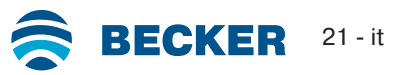

## **Informazioni sulla licenza per il software OpenSource**

<span id="page-21-0"></span>In questo apparecchio è integrato un software gratuito/OpenSource.

Le informazioni sulla licenza del software concesso in licenza utilizzato possono essere scaricate al seguente indirizzo http://www.becker-antriebe.com/licenses.

#### **Offerta scritta per ricevere le informazioni sulla licenza:**

Su richiesta, Becker-Antriebe fornirà le informazioni sulla licenza per il software concesso in licenza utilizzato a prezzo di costo su una chiavetta USB o un supporto dati simile. Al riguardo si prega di contattare l'indirizzo: licenses@becker-antriebe.com

## <span id="page-21-1"></span>**Licenses**

## **Apache 2.0**

Copyright (C) 2009-2017 ARM Limited or its affiliates. All rights reserved.

SPDX-License-Identifier: Apache-2.0

Licensed under the Apache License, Version 2.0 (the License); you may not use this file except in compliance with the License. You may obtain a copy of the License at www.apache.org/licenses/LICENSE-2.0

Unless required by applicable law or agreed to in writing, software distributed under the License is distributed on an AS IS BASIS, WITHOUT WARRANTIES OR CONDITIONS OF ANY KIND, either express or implied. See the License for the specific language governing permissions and limitations under the License.

#### **BSD**

Copyright (c) 1994-2009 Red Hat, Inc. All rights reserved.

This copyrighted material is made available to anyone wishing to use, modify, copy, or redistribute it subject to the terms and conditions of the BSD License. This program is distributed in the hope that it will be useful, but WITHOUT ANY WARRANTY expressed or implied, including the implied warranties of MERCHANTABILITY or FITNESS FOR A PARTICULAR PURPOSE. A copy of this license is available at http://www.opensource.org/licenses. Any Red Hat trademarks that are incorporated in the source code or documentation are not subject to the BSD License and may only be used or replicated with the express permission of Red Hat, Inc. Copyright (c) 1990 The Regents of the University of California. All rights reserved.

Redistribution and use in source and binary forms are permitted provided that the above copyright notice and this paragraph are duplicated in all such forms and that any documentation, advertising materials, and other materials related to such distribution and use acknowledge that the software was developed by the University of California, Berkeley. The name of the University may not be used to endorse or promote products derived from this software without specific prior written permission.

THIS SOFTWARE IS PROVIDED ``AS IS'' AND WITHOUT ANY EXPRESS OR IMPLIED WARRANTIES, INCLUDING, WITHOUT LIMITA-TION, THE IMPLIED WARRANTIES OF MERCHANTABILITY AND FITNESS FOR A PARTICULAR PURPOSE.

#### **BSD 2-Clause**

Copyright (c) 1995 Alex Tatmanjants alex@elvisti.kiev.ua at Electronni Visti IA, Kiev, Ukraine

Copyright (c) 1996 1997 by Andrey A. Chernov, Moscow, Russia

Copyright (c) 1998 M. Warner Losh imp@freebsd.org

Copyright (c) 2001 Daniel Eischen deischen@FreeBSD.org

Copyright (c) 1997-2002 FreeBSD Project

Copyright (c) 1999 2000 Konstantin Chuguev

Copyright (c) 2000, 2001 Alexey Zelkin phantom@FreeBSD.org

Copyright (c) 2001 Mike Barcroft mike@FreeBSD.org

Copyright (c) 2003-2004 Artem B. Bityuckiy, SoftMine Corporation (Rights transferred to Franklin Electronic Publishers)

Copyright (c) 2008 Ed Schouten ed@FreeBSD.org

Copyright (c) 2011 Ed Schouten ed@FreeBSD.org, David Chisnall theraven@FreeBSD.org

Copyright (c) 1999 Citrus Project

Copyright (c) 2004 Stefan Farfeleder.

All rights reserved.

Redistribution and use in source and binary forms, with or without modification, are permitted provided that the following conditions are met:

1. Redistributions of source code must retain the above copyright notice, this list of conditions and the following disclaimer.

2. Redistributions in binary form must reproduce the above copyright notice, this list of conditions and the following disclaimer in the documentation and/or other materials provided with the distribution.

THIS SOFTWARE IS PROVIDED BY THE AUTHOR AND CONTRIBUTORS ``AS IS'' AND ANY EXPRESS OR IMPLIED WARRANTIES, INCLUDING, BUT NOT LIMITED TO, THE IMPLIED WARRANTIES OF MERCHANTABILITY AND FITNESS FOR A PARTICULAR PUR-POSE ARE DISCLAIMED. IN NO EVENT SHALL THE AUTHOR OR CONTRIBUTORS BE LIABLE FOR ANY DIRECT, INDIRECT, INCI-DENTAL, SPECIAL, EXEMPLARY, OR CONSEQUENTIAL DAMAGES (INCLUDING, BUT NOT LIMITED TO, PROCUREMENT OF SUB-STITUTE GOODS OR SERVICES; LOSS OF USE, DATA, OR PROFITS; OR BUSINESS INTERRUPTION) HOWEVER CAUSED AND ON ANY THEORY OF LIABILITY, WHETHER IN CONTRACT, STRICT LIABILITY, OR TORT (INCLUDING NEGLIGENCE OR OTHERWISE) ARISING IN ANY WAY OUT OF THE USE OF THIS SOFTWARE, EVEN IF ADVISED OF THE POSSIBILITY OF SUCH DAMAGE. BSD 3-Clause

Copyright (c) 2012 - 2018, Infineon Technologies AG

Copyright (c) 2009-2018 ARM Limited.

Copyright (c) 1981-2000 The Regents of the University of California

Copyright (c) 1998 Todd C. Miller Todd.Miller@courtesan.com

Copyright (c) 1999 Kungliga Tekniska Högskolan (Royal Institute of Technology, Stockholm, Sweden)

Copyright (c) 2001 Christopher G. Demetriou

Copyright (c) 1992, 1993 The Regents of the University of California

Copyright (c) 1989, 1993 The Regents of the University of California. This code is derived from software contributed to Berkeley by Guido van Rossum.

Copyright (c) 1992 Henry Spencer.

Copyright (c) 1992, 1993 The Regents of the University of California. All rights reserved. This code is derived from software contributed to Berkeley by Henry Spencer of the University of Toronto.

All rights reserved.

Redistribution and use in source and binary forms, with or without modification, are permitted provided that the following conditions are met:

1. Redistributions of source code must retain the above copyright notice, this list of conditions and the following disclaimer.

2. Redistributions in binary form must reproduce the above copyright notice, this list of conditions and the following disclaimer in the documentation and/or other materials provided with the distribution.

3. Neither the name of the copyright holder nor the names of its contributors may be used to endorse or promote products derived from this software without specific prior written permission.

THIS SOFTWARE IS PROVIDED BY THE COPYRIGHT HOLDERS AND CONTRIBUTORS "AS IS" AND ANY EXPRESS OR IMPLIED WARRANTIES, INCLUDING, BUT NOT LIMITED TO, THE IMPLIED WARRANTIES OF MERCHANTABILITY AND FITNESS FOR A PAR-TICULAR PURPOSE ARE DISCLAIMED. IN NO EVENT SHALL THE COPYRIGHT HOLDER OR CONTRIBUTORS BE LIABLE FOR ANY DIRECT, INDIRECT, INCIDENTAL, SPECIAL, EXEMPLARY, OR CONSEQUENTIAL DAMAGES (INCLUDING, BUT NOT LIMITED TO, PROCUREMENT OF SUBSTITUTE GOODS OR SERVICES; LOSS OF USE, DATA, OR PROFITS; OR BUSINESS INTERRUPTION) HOWEVER CAUSED AND ON ANY THEORY OF LIABILITY, WHETHER IN CONTRACT, STRICT LIABILITY, OR TORT (INCLUDING NE-GLIGENCE OR OTHERWISE) ARISING IN ANY WAY OUT OF THE USE OF THIS SOFTWARE, EVEN IF ADVISED OF THE POSSIBILITY OF SUCH DAMAGE.

#### **BSD 4-Clause**

Copyright (c) 1981, 1989, 1993 The Regents of the University of California.

Copyright (c) 1989, 1993 The Regents of the University of California and UNIX System Laboratories, Inc. All or some portions of this file are derived from material licensed to the University of California by American Telephone and Telegraph Co. or Unix System Laboratories, Inc. and are reproduced herein with the permission of UNIX System Laboratories, Inc.

Copyright (c) 1991, 1993 The Regents of the University of California and UNIX System Laboratories, Inc. All or some portions of this file are derived from material licensed to the University of California by American Telephone and Telegraph Co. or Unix System Laboratories, Inc. and are reproduced herein with the permission of UNIX System Laboratories, Inc. This code is derived from software contributed to Berkeley by Hugh Smith at The University of Guelph.

All rights reserved.

Redistribution and use in source and binary forms, with or without modification, are permitted provided that the following conditions are met:

1. Redistributions of source code must retain the above copyright notice, this list of conditions and the following disclaimer.

2. Redistributions in binary form must reproduce the above copyright notice, this list of conditions and the following disclaimer in the documentation and/or other materials provided with the distribution.

3. All advertising materials mentioning features or use of this software must display the following acknowledgement: This product includes software developed by the University of California, Berkeley and its contributors.

4. Neither the name of the University nor the names of its contributors may be used to endorse or promote products derived from this software without specific prior written permission.

THIS SOFTWARE IS PROVIDED BY THE REGENTS AND CONTRIBUTORS ``AS IS'' AND ANY EXPRESS OR IMPLIED WARRANTIES, INCLUDING, BUT NOT LIMITED TO, THE IMPLIED WARRANTIES OF MERCHANTABILITY AND FITNESS FOR A PARTICULAR PUR-POSE ARE DISCLAIMED. IN NO EVENT SHALL THE REGENTS OR CONTRIBUTORS BE LIABLE FOR ANY DIRECT, INDIRECT, INCI-DENTAL, SPECIAL, EXEMPLARY, OR CONSEQUENTIAL DAMAGES (INCLUDING, BUT NOT LIMITED TO, PROCUREMENT OF SUB-STITUTE GOODS OR SERVICES; LOSS OF USE, DATA, OR PROFITS; OR BUSINESS INTERRUPTION) HOWEVER CAUSED AND ON ANY THEORY OF LIABILITY, WHETHER IN CONTRACT, STRICT LIABILITY, OR TORT (INCLUDING NEGLIGENCE OR OTHERWISE) ARISING IN ANY WAY OUT OF THE USE OF THIS SOFTWARE, EVEN IF ADVISED OF THE POSSIBILITY OF SUCH DAMAGE. **MIT-License**

Copyright (C) 1998-2001 by Lucent Technologies

## Author: David M. Gay

All Rights Reserved

Permission to use, copy, modify, and distribute this software and its documentation for any purpose and without fee is hereby granted, provided that the above copyright notice appear in all copies and that both that the copyright notice and this permission notice and warranty disclaimer appear in supporting documentation, and that the name of Lucent or any of its entities not be used in advertising or publicity pertaining to distribution of the software without specific, written prior permission.

LUCENT DISCLAIMS ALL WARRANTIES WITH REGARD TO THIS SOFTWARE, INCLUDING ALL IMPLIED WARRANTIES OF MER-CHANTABILITY AND FITNESS. IN NO EVENT SHALL LUCENT OR ANY OF ITS ENTITIES BE LIABLE FOR ANY SPECIAL, INDIRECT OR CONSEQUENTIAL DAMAGES OR ANY DAMAGES WHATSOEVER RESULTING FROM LOSS OF USE, DATA OR PROFITS, WHE-THER IN AN ACTION OF CONTRACT, NEGLIGENCE OR OTHER TORTIOUS ACTION, ARISING OUT OF OR IN CONNECTION WITH THE USE OR PERFORMANCE OF THIS SOFTWARE.

Copyright (c) 1984,2000 S.L. Moshier Author: S. L. Moshier. Copyright (c) 1991 by AT&T. Author: David M. Gay

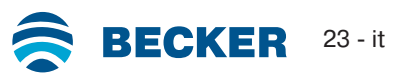

Permission to use, copy, modify, and distribute this software for any purpose without fee is hereby granted, provided that this entire notice is included in all copies of any software which is or includes a copy or modification of this software and in all copies of the supporting documentation for such software.

THIS SOFTWARE IS BEING PROVIDED "AS IS", WITHOUT ANY EXPRESS OR IMPLIED WARRANTY. IN PARTICULAR, THE AUTHOR MAKES NO REPRESENTATION OR WARRANTY OF ANY KIND CONCERNING THE MERCHANTABILITY OF THIS SOFTWARE OR ITS FITNESS FOR ANY PARTICULAR PURPOSE.

COPYRIGHT (c) 1989-2013 On-Line Applications Research Corporation (OAR). Author: Joel Sherrill joel@OARcorp.com. Permission to use, copy, modify, and distribute this software for any purpose without fee is hereby granted, provided that this entire notice is included in all copies of any software which is or includes a copy or modification of this software.

THIS SOFTWARE IS BEING PROVIDED "AS IS", WITHOUT ANY EXPRESS OR IMPLIED WARRANTY. IN PARTICULAR, THE AUTHOR MAKES NO REPRESENTATION OR WARRANTY OF ANY KIND CONCERNING THE MERCHANTABILITY OF THIS SOFTWARE OR ITS FITNESS FOR ANY PARTICULAR PURPOSE.

Copyright (C) 2001 Hans-Peter Nilsson

Permission to use, copy, modify, and distribute this software is freely granted, provided that the above copyright notice, this notice and the following disclaimer are preserved with no changes.

THIS SOFTWARE IS PROVIDED ``AS IS'' AND WITHOUT ANY EXPRESS OR IMPLIED WARRANTIES, INCLUDING, WITHOUT LIMITA-TION, THE IMPLIED WARRANTIES OF MERCHANTABILITY AND FITNESS FOR A PARTICULAR PURPOSE.

Copyright (c) 2004, 2005 by Ralf Corsepius, Ulm/Germany

Copyright (C) 2002, 2010 by Red Hat, Incorporated

Copyright (C) 1993 by Sun Microsystems, Inc. Developed at SunPro, a Sun Microsystems, Inc. business. All rights reserved.

Permission to use, copy, modify, and distribute this software is freely granted, provided that this notice is preserved.

Copyright (c) 1996-1998 Silicon Graphics Computer Systems, Inc.

Copyright (c) 1994 Hewlett-Packard Company

Permission to use, copy, modify, distribute and sell this software and its documentation for any purpose is hereby granted without fee, provided that the above copyright notice appear in all copies and that both that copyright notice and this permission notice appear in supporting documentation. The copyright holder makes no representations about the suitability of this software for any purpose. It is provided "as is" without express or implied warranty.

#### **Other**

Copyright (c) 1986 HEWLETT-PACKARD COMPANY

To anyone who acknowledges that this file is provided "AS IS" without any express or implied warranty:

Permission to use, copy, modify, and distribute this file for any purpose is hereby granted without fee, provided that the above copyright notice and this notice appears in all copies, and that the name of Hewlett-Packard Company not be used in advertising or publicity pertaining to distribution of the software without specific, written prior permission. Hewlett-Packard Company makes no representations about the suitability of this software for any purpose.

Copyright (C) 1991 DJ Delorie All rights reserved.

Redistribution, modification, and use in source and binary forms is permitted provided that the above copyright notice and following paragraph are duplicated in all such forms.

This file is distributed WITHOUT ANY WARRANTY; without even the implied warranty of MERCHANTABILITY or FITNESS FOR A PAR-TICULAR PURPOSE.

Copyright 1989, 1990 Advanced Micro Devices, Inc.

This software is the property of Advanced Micro Devices, Inc (AMD) which specifically grants the user the right to modify, use and distribute this software provided this notice is not removed or altered. All other rights are reserved by AMD.

AMD MAKES NO WARRANTY OF ANY KIND, EXPRESS OR IMPLIED, WITH REGARD TO THIS SOFTWARE. IN NO EVENT SHALL AMD BE LIABLE FOR INCIDENTAL OR CONSEQUENTIAL DAMAGES IN CONNECTION WITH OR ARISING FROM THE FURNISHING, PERFORMANCE, OR USE OF THIS SOFTWARE.

So that all may benefit from your experience, please report any problems or suggestions about this software to the 29K Technical Support Center at 800-29-29-AMD (800-292-9263) in the USA, or 0800-89-1131 in the UK, or 0031-11-1129 in Japan, toll free. The direct dial number is 512-462-4118.

Advanced Micro Devices, Inc., 29K Support Products, Mail Stop 573, 5900 E. Ben White Blvd., Austin, TX 78741, 800-292-9263 Copyright 2002 SuperH, Inc. All rights reserved

This software is the property of SuperH, Inc (SuperH) which specifically grants the user the right to modify, use and distribute this software provided this notice is not removed or altered. All other rights are reserved by SuperH.

SUPERH MAKES NO WARRANTY OF ANY KIND, EXPRESS OR IMPLIED, WITH REGARD TO THIS SOFTWARE. IN NO EVENT SHALL SUPERH BE LIABLE FOR INDIRECT, SPECIAL, INCIDENTAL OR CONSEQUENTIAL DAMAGES IN CONNECTION WITH OR ARISING FROM THE FURNISHING, PERFORMANCE, OR USE OF THIS SOFTWARE.

So that all may benefit from your experience, please report any problems or suggestions about this software to the SuperH Support Center via e-mail at softwaresupport@superh.com

SuperH, Inc., 405 River Oaks Parkway, San Jose, CA 95134, USA

Copyright (C) 1997 Gregory Pietsch

This file and the accompanying getopt.c implementation file are hereby placed in the public domain without restrictions. Just give the author credit, don't claim you wrote it or prevent anyone else from using it. Gregory Pietsch's current e-mail address: gpietsch@comcast.net

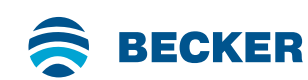

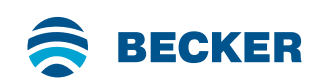

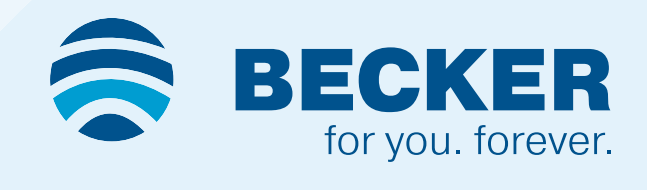